# **Outils logiques et algorithmiques**

Thibaut Balabonski @ Université Paris-Saclay Édition 2024.

# **Deuxième partie Graphes**

# **4 Gérer des conflits**

# **4.1 Problème : allocation de ressources**

Panique à l'université Saris-Paclay. Chaque filière a, chacune dans son coin, fixé son emploi du temps. Il y a chaque semaine des milliers de cours prévus, et il faut maintenant trouver une salle à chacun. Comme vous pouvez vous en douter, il y a nettement moins de salles disponibles que de cours à y loger quotidiennement : plusieurs devront certainement se succéder dans une même salle le même jour. Mais, évidemment, deux cours ne peuvent avoir lieu dans la même salle que si leurs horaires ne se recouvrent pas <sup>1</sup>. Nous avons donc :

- un ensemble de cours, dont certains peuvent se tenir dans une même salle (car leurs horaires sont disjoints) mais d'autres ne le peuvent pas (car leurs horaires se recouvrent),
- et un certain nombre de salles où loger nos cours.

L'objectif est d'affecter une salle à chaque cours en respectant ces contraintes.

**Échauement.** Voici un extrait des cours du lundi matin :

- Algèbre linéaire : 8h15–10h15
- Analyse de Fourier pour la physique : 8h15–10h45
- Outils logiques et algorithmiques : 8h45–10h15
- Transformations et propriétés de la matière : 10h30–12h00
- Programmation modulaire : 10h30–12h30
- Électromagnétique : 11h–12h45

*De combien d'amphithéâtres avez-vous besoin au minimum pour organiser ces six cours ?*

# **4.2 Modélisation : graphes non orientés**

**Points et traits.** La structure centrale de notre problème est un ensemble d'éléments (ici : des cours), dont certains sont en relation l'un avec l'autre (ici : compatibles ou incompatibles). On peut résumer cette structure par un schéma dans lequel chaque cours occupe un point de l'espace, et où certains cours sont reliés par des traits, en fonction de leur relation. Voici notre exemple précédent, où on a dessiné un lien entre les cours qui sont incompatibles.

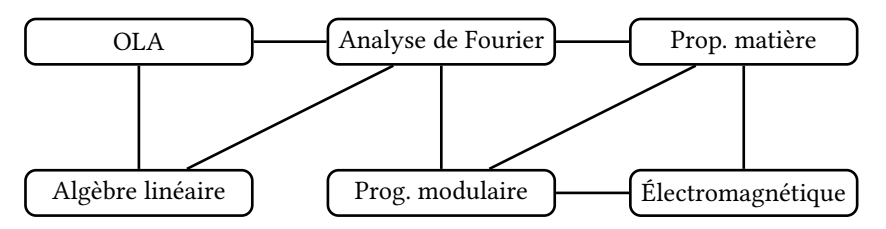

On appelle une telle structure un *graphe*.

<sup>1.</sup> Pour les besoins du scénario, on néglige les questions de capacité et de nature des salles : on suppose que toute salle peut accueillir n'importe quel cours.

**Définitions.** Un *graphe* est formé par une paire  $(S, A)$  où :

- $-$  *S* est un ensemble d'éléments appelés *sommets* (ou *nœuds*),
- est un ensemble d'éléments appelés *arêtes* (ou *arcs*, ou *èches*),
- chaque arête  $a \in A$  a deux extrémités  $s, t \in S$ .

On peut « dessiner » un graphe en représentant chaque sommet par un point du plan et chaque arête par un trait liant ses deux extrémités. Ci-dessous, un graphe à six sommets et huit arêtes. Il y a une arête entre les sommets  $s_0$  et  $s_1$ , mais pas entre les sommets  $s_0$  et  $s_4$ .

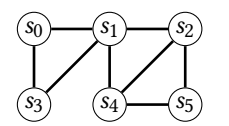

Dans un tel dessin, les positions exactes des différents sommets n'ont aucune importance, seules comptent les relations qu'entretiennent entre eux les sommets. Les dessins ci-dessous représentent tous le même graphe.

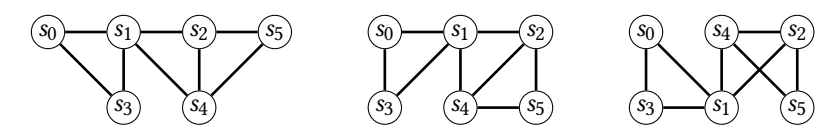

Deux sommets liés par une arête sont *adjacents* (ou *voisins*). Une arête ayant un sommet parmi ses extrémités est *incidente* <sup>à</sup> .

On appelle *boucle* une arête dont les deux extrémités sont identiques (arête *a* ci-dessous). On parle d'*arêtes multiples* (ou *parallèles*) lorsque plusieurs arêtes ont les mêmes deux extrémités (arêtes  $b$  et  $c$  ci-dessous).

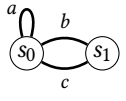

Un *graphe simple* est un graphe qui n'a ni boucles, ni arêtes multiples.

Le **degré** d'un sommet s d'un graphe simple, noté  $\delta(s)$ , est le nombre de voisins de ce sommet, équivalent au nombre d'arêtes ayant s pour extrémité. On généralise la notion aux graphes quelconques en comptant le nombre d'extrémités d'arêtes touchant : des arêtes parallèles comptent chacune pour 1, et une boucle compte pour 2.

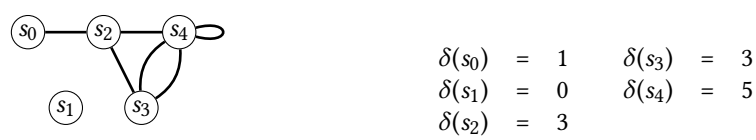

**Problème du coloriage.** Le problème du *coloriage* d'un graphe consiste à donner à chaque sommet une *couleur*, de sorte que les sommets adjacents aient toujours des couleurs différentes.

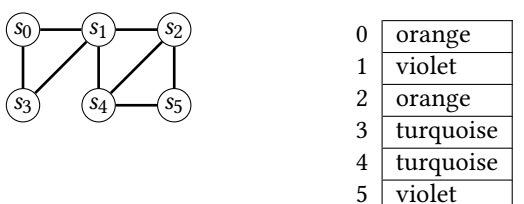

Notre problème d'allocation d'amphithéâtres peut se ramener au coloriage d'un graphe :

- 1. créer un graphe dont les sommets sont les cours auxquels affecter des salles, avec une arête entre deux sommets lorsque les cours correspondants sont incompatibles,
- 2. colorier le graphe en donnant des couleurs diérentes aux sommets adjacents,
- 3. chaque couleur représente un amphithéâtre!

Remarquez que d'autres Si on reprend notre sélection de cours, son graphe, et le coloriage exemple précédent, il sut donc de trois amphithéâtres :

- un pour OLA et Propriétés de la matière,
- un pour Analyse de Fourier et Électromagnétisme,
- un pour Algèbre linéaire et Prog. modulaire.

solutions sont possibles.

**Apparté : graphes planaires.** Lorsque l'on peut dessiner un graphe de manière à ce que ses arêtes ne se croisent pas, on dit que ce graphe est *planaire*. Le graphe dessiné ci-dessous à gauche est planaire : même si deux arêtes se croisent sur le dessin, il est possible d'éviter le croisement en plaçant diéremment un sommet, ou en tordant une arête. Celui de droite en revanche, n'est pas planaire.

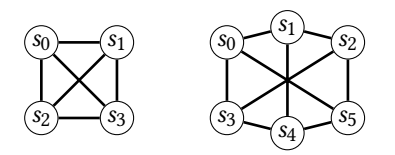

Un théorème célèbre, le *théorème des quatre couleurs*, affirme que quatre couleurs suffisent toujours pour colorier un graphe planaire.

**Apparté : graphes orientés.** Dans un *graphe orienté*, chaque arête a une « direction ». On distingue ainsi pour chacune une extrémité de *départ* (ou *source*) et une extrémité d'arrivée (ou *cible*). Dans le dessin d'un tel graphe, on représente une arête par une flèche allant du sommet de départ au sommet d'arrivée.

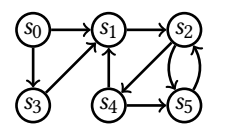

Pour un sommet s d'un tel graphe, le degré  $\delta(s)$  se décompose en :

— un *degré entrant* : nombre d'arêtes dont s est l'arrivée,

— un *degré sortant* : nombre d'arêtes dont s est le départ.

Nous reviendrons sur la notion de graphe orienté au prochain chapitre.

## **4.3 Structure de données : graphe**

Pour travailler avec des graphes simples non orientés, on utilisera principalement les opérations suivantes :

- énumérer les sommets,
- étant donné un sommet , énumérer les voisins de .

On peut par exemple imaginer le procédé suivant pour connaître le nombre total d'arêtes d'un graphe : pour chaque sommet s, compter les voisins de s, et à la fin diviser le total par 2.

**Interface.** Pour simplifier le code, on suppose toujours manipuler un graphe dont les sommets sont numérotés à partir de zéro. Ainsi, pour un graphe à  $n$  sommets, on désignera chaque sommet par un nombre pris dans l'intervalle  $[0, n]$ . Énumérer les sommets d'un graphe ou les voisins d'un sommet consiste donc à énumérer une liste d'entiers. Pour représenter un graphe, on veut donc essentiellement réaliser l'interface suivante, où Iterable<Integer> est le type des énumérations d'entiers pouvant être parcourues à l'aide d'une boucle *for each*.

```
interface Graphe {
   Iterable<Integer> sommets();
   Iterable<Integer> voisins(int s);
}
```
Notre fonction comptant le nombre d'arêtes d'un graphe réalisant cette interface s'écrirait ainsi.

```
static int nombreAretes(Graphe g) {
   int d = 0;
   for (int s : g.sommets()) {
       for (int v : g.voisins(s))
           d == 1;}
   return d/2;
}
```
Ces deux opérations d'énumération des sommets et des voisins permettent également facilement de réaliser des fonctions renvoyant le nombre de sommets d'un graphe, ou le degré *Faites-le.* d'un sommet. On supposera par la suite que ces méthodes existent bien.

*Question : pourquoi divise-t-on la somme obtenue par 2 ?*

**Réalisation 1 : matrice d'adjacence.** Un graphe  $G$  à  $n$  sommets  $\{s_0, ..., s_{n-1}\}$  et sans arêtes parallèles peut être représenté par une matrice  $M$ , carrée, d'ordre  $n$ , telle que :

- $M[i, j]$  = vrai s'il existe une arête entre  $s_i$  et  $s_i$ ,
- $M[i, j] =$  faux sinon.

On appelle *M* la *matrice d'adjacence* de *G*. Remarque : dans les graphes *non orientés* que nous considérons ici, une arête entre  $s_i$  et  $s_i$  est aussi une arête entre  $s_i$  et  $s_i$ . Ainsi, chaque arête qui n'est pas une boucle donne deux cases à vrai dans la matrice, qui est symétrique.

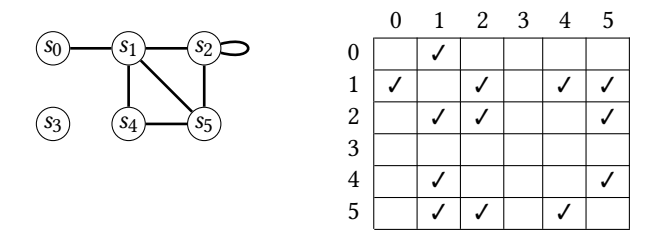

En java, on peut représenter une telle matrice par un simple tableau à deux dimensions. Voici le début du code. Pour créer un graphe, on se donne un constructeur prenant en paramètre le nombre de sommets et initialisant la matrice, et une méthode ajoutant un lien entre deux sommets.

```
cass GrapheMat impements Graphe {
   public final int taille;
   private booean[][] adj;
   public GrapheMat(int taille) {
       this.taille = taille;
       this.add = new boolean[taille][tail]}
   pubic void ajouteArete(int s, int t) {
      adj[s][t] = true;
       adj[t][s] = true;
   }
```
*Question : dans quel ordre sont*<br>*renvoyés les voisins ici?* 

Pour énumérer les voisins d'un sommet  $s_i$ , on construit et on renvoie la liste des *j* tels que  $M[i, j]$  vaut vrai.

```
renvoyés les voisins ici ? pubic Iterabe<Integer> voisins(int s) {
   ArrayList<Integer> voisins = new ArrayList<>();
    for (int v=0; v < taille; v++) {
        if (adj[s][v]) voisins.add(v);
    }
    return voisins;
}
```
Pour énumérer les sommets, c'est-à-dire les entiers de 0 à  $n - 1$ , on pourrait de même construire une liste à la main et la renvoyer. Voici une variante dans laquelle on se passe de construire la liste. À la place, on concrétise la classe abstraite AbstractList en indiquant que l'élément d'indice *i* dans cette énumération est précisément *i* lui-même.

```
public Iterable<Integer> sommets() {
       return new AbstractList<Integer>() {
          pubic Integer get(int index) { return index; }
          public int size() { return taille; }
       };
   }
}
```
**Réalisation 2 : listes d'adjacence.** Un graphe  $G$  à  $n$  sommets  $\{s_0, \ldots, s_{n-1}\}$  et sans arêtes parallèles peut également être représenté par un tableau A de taille n tel que  $A[i]$  contient la liste des [numéros des] voisins du sommet  $s_i$ .

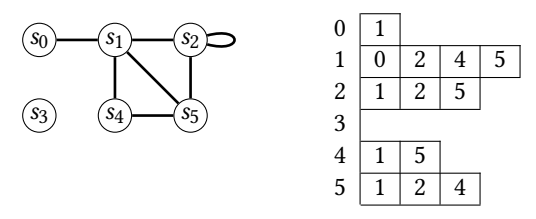

Voici un code java pour cette seconde réalisation. Chaque liste de voisins est du type ArrayList<Integer>. Pour le tableau  $A$ , on utilise un nouveau ArrayList contenant ces listes de voisins 2.

```
cass GrapheAdj impements Graphe {
   public final int taille;
   private ArrayList<ArrayList<Integer>> adj;
   public GrapheAdj(int taille) {
       this.taille = taille;
       this.adj = new ArrayList <>(tail);
       for (int s=0; s<taille; s++) adj.add(new ArrayList <> < ());
   }
   pubic void ajouteArete(int s, int t) {
       adj.get(s).add(t);
       adj.get(t).add(s);
   }
   pubic Iterabe<Integer> voisins(int s) {
       return adj.get(s);
   }
   public Iterable<Integer> sommets() { /* identique à GrapheMat.sommets() */ }
}
```
**Coût des graphes.** Les deux propositions de réalisation des graphes ont des coûts diérents. Si l'on considère un graphe à  $n$  sommets et  $k$  arêtes, voici les ordres de grandeur.

- Une matrice d'adjacence nécessite en mémoire un tableau de  $n^2$  booléens. L'énumération des voisins d'un sommet a une complexité proportionnelle à n.
- Un tableau de listes d'adjacence nécessite en mémoire un tableau de  $n$  références, plus  $n$  listes contenant chacune  $n$  entiers au maximum. Plus précisément, ces listes réunies contiennent environ 2k éléments. L'énumération des voisins d'un sommet a une complexité proportionnelle au nombre de voisins.

Bilan : le plus souvent, la représentation par listes d'adjacence est plus efficace, autant pour l'utilisation de mémoire (car  $n + k \leq n^2$ ) que pour le coût de l'énumération des voisins (car le nombre de voisins d'un sommet est toujours inférieur à  $n$ ).

La représentation par matrice d'adjacence reste cependant à privilégier dans le cas d'un graphe *dense*, c'est-à-dire dans lequel la majorité des arêtes possibles sont présentes : la structure, plus simple, est alors plus efficace en pratique. Regardons précisément les constantes associées aux ordres de grandeur  $\Theta(n^2)$  et  $\Theta(n + k)$  pour la représentation en mémoire.

- Chaque booléen de la matrice d'adjacence occupe un octet, d'où un nombre d'octets  $\sim n^2$  pour une matrice d'adjacence.
- Les listes d'adjacence contiennent des références vers des objets Integer. Chaque référence occupe huit octets, et chaque objet en java occupe en mémoire au moins 12 octets de plus que la place utilisée pour la donnée elle-même (pour Integer, contenant des entiers **int** de 4 octets, on a donc 12 +4 = 16 octets). En outre, chaque tableau redimensionnable ArrayList peut avoir une taille double du nombre d'éléments effectivement contenus. Le nombre d'octets pour un tableau de listes d'adjacence est donc compris entre  $\sim 24(k + n)$  et  $\sim 32(k + n)$ .

Bilan : pour un graphe non orienté contenant un nombre d'arêtes proche du maximum  $\sim n^2/2$ , la matrice d'adjacence est plus compacte.

En outre, une matrice d'adjacence dense a un meilleur comportement vis-à-vis du cache, d'où un possible gain de vitesse.

<sup>2.</sup> On pourrait vouloir utiliser un tableau primitif pour A au lieu d'un ArrayList, mais on ne le fait pas ici pour des raisons techniques liées au système de types de java : les tableaux primitifs ne peuvent pas, du moins en théorie, contenir des types génériques comme ArrayList<T>.

#### **4.4 Algorithme : coloriage glouton**

On va numéroter nos « couleurs » par des nombres entiers à partir de zéro. On considère donc l'ensemble infini de couleurs  $\{c_0, c_1, c_2, ...\}$ . Produire une coloration pour un graphe de sommets  $\{s_0, \ldots, s_{n-1}\}\$ , c'est donc produire un tableau C de *n* entiers, tel que  $C[i]$  est le numéro de la couleur affectée au sommet  $s_i$ .

On cherche à produire un coloriage utilisant un nombre de couleurs aussi petit que possible. Un algorithme de coloriage *glouton* consiste à considérer les sommets un à un, et à choisir pour chacun à son tour la couleur qui paraît la plus adaptée pour lui. On considérera comme « couleur la plus adaptée » pour un sommet , la plus petite des couleurs qui n'a pas encore été utilisée pour un des voisins de .

Reprenons notre exemple, et considérons les sommets dans l'ordre donné par leurs numéros.

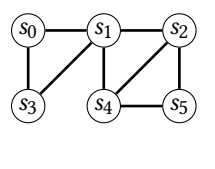

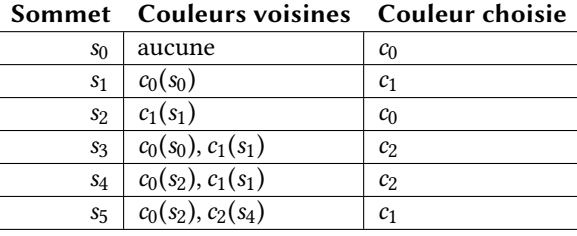

En définissant  $c_0$  comme orange,  $c_1$  comme violet et  $c_2$  comme turquoise, on obtient exactement le coloriage proposé plus tôt.

**Code java.** Dans le code, on initialise un tableau de couleurs avec le numéro -1 pour les sommets pas encore coloriés. Lors du traitement d'un sommet, on enregistre les couleurs des sommets voisins dans un tableau de booléens. Il ne reste ensuite plus qu'à considérer chaque nombre entier à partir de 0 jusqu'à en trouver un qui n'a pas été coché dans ce tableau de booléens.

```
static int[] colorie(Graphe g) {
   // initialisation du tableau des couleurs
   int[] couleurs = new int[g.taitle()];for (int s : g.sommets()) couleurs[s] = -1;
    // coloriage de chaque sommet
   for (int s : g.sommets()) {
       // énumération des couleurs des voisins
       int d = g \cdot degre(s);
       \text{boolean}[\ ] couleursVoisines = new boolean[d+1];
       for (int v : g.voisins(s)) {
           int c = \text{couleurs}[v];if (0 \leq c \& c \leq d) couleursVoisines[c] = true;
       }
       // recherche de la première couleur disponible
       for (int c=0;; c++) {
           if (!couleursVoisines[c]) {
               couleurs[s] = c;break;
           }
       }
   }
   return couleurs;
}
```
Note : l'ensemble des couleurs voisines contient également la « fausse » couleur -1 si l'un des voisins n'a pas encore été colorié. Cela n'a aucun impact sur le déroulement de l'algorithme. Note : on suppose également que l'interface des graphes contient des méthodes int taille() et **int** degre(**int** s) renvoyant respectivement le nombre de sommets du graphe et le degré d'un sommet.

*Remarque : dans ce code, on dénit la taille du tableau de booléens des couleurs voisines en fonction du degré du sommet. Pourquoi ?*

#### **4.5 Approfondissement : analyse du coloriage glouton.**

Évaluons la complexité de notre algorithme de coloriage, et la qualité du coloriage produit.

Complexité temporelle. La fonction colorie est la succession de deux boucles.

- La première boucle, initialisant le tableau coueurs, a une complexité proportionnelle au nombre  $n$  de sommets du graphe.
- La deuxième boucle, qui est la principale, réalise les opérations suivantes pour chaque sommet s.
	- 1. Énumération des voisins de s, pour remplir couleursVoisines : complexité proportionnelle au degré  $\delta(s)$  de s.
	- 2. Recherche d'une couleur disponible : complexité encore proportionnelle à  $\delta(s)$ .

D'où complexité totale de la deuxième boucle proportionnelle à la somme des degrés des sommets, c'est-à-dire proportionnelle au nombre  $k$  d'arêtes du graphe.

D'où complexité totale  $\Theta(n + k)$ .

**Qualité du coloriage.** L'algorithme glouton ne trouve pas systématiquement le plus petit nombre de couleurs possible pour le graphe auquel on l'applique. On peut cependant Savez-vous trouver un démontrer que le nombre  $\chi$  de couleurs utilisées est borné par les degrés des sommets du graphe. Plus précisément, si on note  $\Delta_{max} = \delta(s_{max})$  le degré d'un sommet  $s_{max}$  ayant le plus grand degré dans notre graphe, alors on a  $\chi \leq \Delta_{max} + 1$ .

*Démonstration.* Considérons le choix d'une couleur pour un sommet s quelconque du graphe. Par définition, ce sommet a  $\delta(s)$  voisins. Ces voisins utilisent donc au maximum  $\delta(s)$ couleurs différentes. Ainsi, il existe au moins un nombre non utilisé dans l'intervalle [0,  $\delta(s)$ ]: la couleur choisie pour *s* sera nécessairement dans cette intervalle, et en particulier inférieure ou égale à  $\Delta_{max}$ . Finalement, l'algorithme glouton ne choisit que des couleurs appartenant à l'intervalle  $[0, \Delta_{max}]$ , et leur nombre est donc inférieur ou égal à  $\Delta_{max}$  + 1.

#### **4.6 Approfondissement : relations binaires**

Une *relation binaire* entre les éléments de deux ensembles A et B est un ensemble d'associations entre un élément de  $A$  et un élément de  $B$ , caractérisant des éléments qui sont « en relation » l'un avec l'autre. La nature de cette « relation » peut couvrir des situations extrêmement variées. Par exemple :

- similarité entre objets, comme l'égalité =,
- $-$  hiérarchie entre un tout et ses parties, comme l'appartenance  $\epsilon$ ,
- $-$  comparaison de grandeurs, comme la comparaison  $\leq$ ,
- antécédents et images d'une fonction,
- dépendance entre deux événements,
- incompatibilité ou interférence entre deux faits,
- accessibilité d'un point d'arrivée depuis un point de départ...

Certains de ces exemples correspondent a des types de relations importantes en mathématiques, à savoir les relations fonctionnelles, les relations d'ordre et les relations d'équivalence, que nous aborderons progressivement. Certains aussi correspondent directement à des problèmes que l'on peut modéliser et résoudre à l'aide de graphes.

**Relations binaires.** Une *relation binaire*  $R$  entre deux ensembles  $A$  et  $B$  est un sousensemble du produit cartésien  $A \times B$ . Dans ce contexte, on note couramment  $a \mathcal{R} b$  ou  $\mathcal{R}(a, b)$ pour  $(a, b) \in \mathcal{R}$ . On parle de relation binaire *homogène* lorsque les ensembles A et B sont égaux.

**Relations fonctionnelles.** Une relation fonctionnelle est une relation binaire décrivant le lien entre les entrées et les sorties d'une fonction. Une telle relation  $\mathcal{R}_f$  pour une fonction  $f : A \rightarrow B$  contient donc les paires  $(a, b)$  telles que  $f(a) = b$ .

La caractéristique principale d'une telle relation, qui dénit le concept de fonction, est que la sortie  $f(a)$  est uniquement déterminée par l'entrée  $a$ . Autrement dit, il ne peut pas y contre-exemple ?

avoir deux images associées au même antécédent. Une relation  $\mathcal{R}_f \subseteq A \times B$  est *fonctionnelle* si pour tout  $a \in A$  il existe au plus un  $b \in B$  tel que  $\mathcal{R}_f(a, b)$ .

 $\forall a \in A, \ \forall b_1, b_2 \in B, \ a \mathcal{R} b_1 \wedge a \mathcal{R} b_2 \Rightarrow b_1 = b_2$ 

Notez qu'avec cette définition, une fonction  $f : A \rightarrow B$  peut n'être que *partielle*, c'est-à-dire ne pas avoir de valeur  $f(a)$  définie pour certaines entrées  $a \in A$ .

Une fonction  $f : A \rightarrow B$ , définie par une relation fonctionnelle  $\mathcal{R}_f \subseteq A \times B$ , est :

— *totale* si tout élément de A a une image

 $\forall a \in A, \exists b \in B, a\mathcal{R}_f b$ 

— *surjective* si tout élément de *B* a au moins un antécédent

 $\forall b \in B, \exists a \in A, a\mathcal{R}_f b$ 

— *injective* si aucun élément de B n'a plus d'un antécédent

 $\forall b \in B$ ,  $\forall a_1, a_2 \in A$ ,  $a_1 \mathcal{R}_f b \wedge a_2 \mathcal{R}_f b \Rightarrow a_1 = a_2$ 

— *bijective* si elle est totale, surjective et injective.

*Exemple :* la fonction  $f : \mathbb{N} \to \mathbb{N}$  définie par  $f(n) = n^2$  est donnée par la relation binaire  $\mathcal{R}_f = \{(n, n^2) \mid n \in \mathbb{N}\}.$  Cette fonction est totale et injective. La même fonction étendue au domaine  $\mathbb{Z} \to \mathbb{N}$  serait toujours totale mais plus injective, puisque  $f(1) = f(-1) = 1$ .

**Relations binaires homogènes et graphes.** Une relation binaire homogène  $R \subseteq E \times E$ est :

— *symétrique* si le fait pour deux éléments  $e_1, e_2 \in E$  d'être en relation est indépendant de l'ordre dans lequel on les considère

 $\forall e_1, e_2 \in E, e_1 \mathcal{R} e_2 \Rightarrow e_2 \mathcal{R} e_1$ 

 $-$  *réflexive* si tout élément est en relation avec lui-même

 $\forall e \in E, eRe$ 

 $-$  *irréflexive* si un élément n'est jamais en relation avec lui-même

 $\forall e \in E, \neg e \mathcal{R} e$ 

contient des boucles ? Et des arêtes parallèles ?

Un graphe simple  $(S, A)$  définit une relation binaire homogène R sur  $S \times S$  par la condition Que se passe-t-il si le graphe «  $s_1 \mathcal{R} s_2$  s'il existe une arête  $a \in A$  entre  $s_1$  et  $s_2$  ». Cette relation est *symétrique* et *irréflexive*. Réciproquement, toute relation binaire homogène  $R$  sur un ensemble  $E$  qui est symétrique et irréflexive définit un graphe simple ayant  $E$  pour ensemble de sommets et ayant une arête entre  $e_1$  et  $e_2$  si et seulement si  $e_1 \mathcal{R} e_2$ .

# **5 Mettre de l'ordre**

## **5.1 Problème : ordonnancement de tâches interdépendantes**

L'université Saris-Paclay a encore besoin d'aide. L'enseignant d'un cours connu sous le nom de code « OLA » a fait la liste des outils et algorithmes qu'il allait présenter au cours du semestre, et s'est rendu compte que les dépendances entre ces différents points étaient sournoisement emmêlées. Il faut maintenant trouver un ordre dans lequel organiser les séances, de sorte que chacune ne dépende que de ce qui a déjà été vu avant.

Voici un résumé de la liste, et des dépendances :

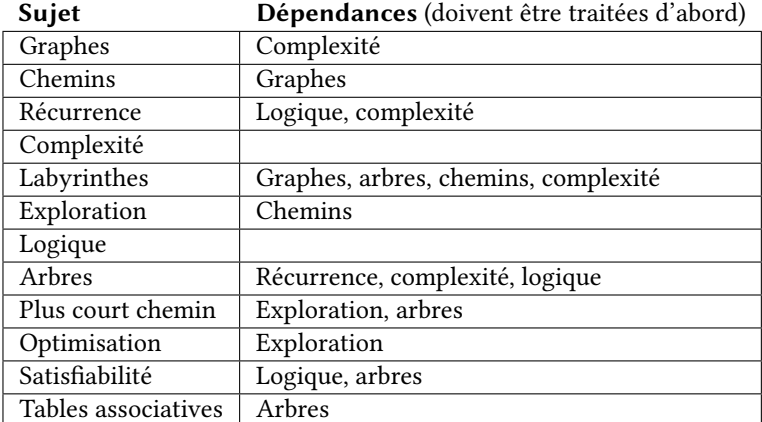

Pouvez-vous trouver un ordre de présentation des sujets qui fasse en sorte qu'aucun ne soit abordé avant que toutes ses dépendances aient été elles-mêmes traitées ?

#### **5.2 Modélisation : graphes orientés**

On peut reprendre l'idée d'une modélisation du problème par un graphe : chaque sujet à traiter devient un sommet, et les arêtes matérialisent la relation de dépendance entre deux sujets. Différence par rapport aux graphes déjà vus : la relation de dépendance est *orientée*. Lorsque l'on dit qu'un cours *A dépend* d'un cours *B*, cela signifie que *B* doit être programmé *avant* A : on fixe un *ordre* entre les éléments. On utilise des flèches pour représenter cela graphiquement.

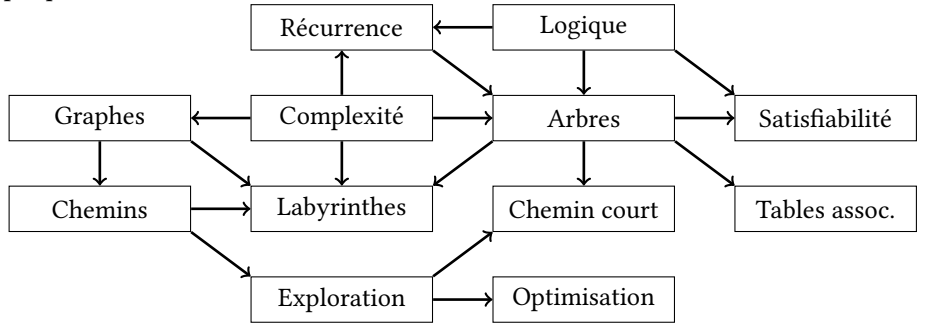

**Graphe orienté.** La notion de *graphe orienté* permet d'exprimer ceci en donnant une *direction* à chaque arête. Au lieu de deux extrémités équivalentes, on a maintenant un sommet de *départ* (ou *source*) et un sommet d'*arrivée* (ou *cible*). On dessine une telle arête sous la forme d'une flèche.

Pour un sommet s d'un tel graphe, le degré  $\delta(s)$  se décompose en :

- un *degré entrant* : nombre d'arêtes dont s est l'arrivée,
- un *degré sortant* : nombre d'arêtes dont s est le départ.

Le degré sortant d'un sommet s correspond également au nombre d'éléments renvoyés par  $voisins(s)$ .

**Chemins et cycles.** Un *chemin* dans un graphe est une séquence C de sommets liés par des arêtes. C'est-à-dire : une séquence  $C[0] \to C[1] \to C[2] \to ... \to C[k]$  où les  $C[i]$  sont des sommets du graphe tels que pour tout  $i \in [0, k[$ , on a dans le graphe une arête *de*  $C[i]$ *vers*  $C[i+1]$ . Dans un tel chemin,  $C[0]$  est le *départ*, et  $C[k]$  l'*arrivée*. Le nombre *k* d'arêtes *chemin de longueur zéro ?*

Question : à quoi ressemble un empruntées est la *longueur* du chemin. Note : dans un graphe orienté, les chemins doivent respecter l'orientation de chaque arête empruntée. Un *cycle* est un chemin dont le sommet d'arrivée est égal au sommet de départ. Un graphe *acyclique* est un graphe ne possédant aucun cycle.

Dans notre graphe des sujets, on a par exemple un chemin

Logique  $\rightarrow$  Récurrence  $\rightarrow$  Arbres  $\rightarrow$  Labyrinthes

mais on n'a en revanche aucun cycle. En revanche, si l'arête entre « Complexité » et « Labyrinthes » était dans *l'autre sens*, c'est-à-dire de « Labyrinthes » vers « Complexité », alors on aurait un cycle.

**Structure de données.** Les structures de données que nous avons déjà vues pour les graphes sont tout à fait adaptées aux graphes orientés. Aussi bien dans une matrice d'adjacence que dans un tableau de listes d'adjacence, chaque arête non orientée entre deux sommets  $s$  et  $t$  est représentée par deux éléments : l'indication que  $t$  est un voisin de  $s$ , et celle que s est un voisin de t. Pour une arête orientée il suffit de ne garder qu'un de ces deux éléments, choisi selon la direction de l'arête. Les seules adaptations sont donc les suivantes.

— Dans l'interface Graphe, on précise la signication de la méthode voisins : un appel à voisins(s) énumère les sommets *t* pour lesquels il existe une arête orientée *de s* vers *t*.

— Dans la classe GrapheMat, on ajoute la méthode suivante, version simpliée de ajouteArete.

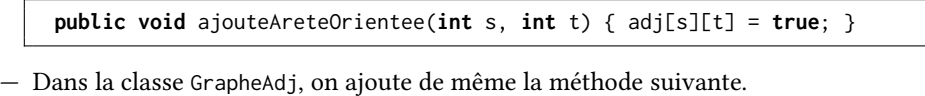

**pubic void** ajouteAreteOrientee(**int** s, **int** t) { adj.get(s).add(t); }

# **5.3 Algorithme : tri topologique**

Le problème du *tri topologique*, ou *ordonnancement séquentiel*, d'un graphe orienté consiste à déterminer une séquence  $T$  contenant tous les sommets, dans un ordre tel que s'il existe une arête de  $s_i$  vers  $s_i$ , alors  $s_i$  apparaît après  $s_i$  dans T. Autrement dit, on cherche une permutation  $\sigma \in \mathfrak{S}_n$  telle que s'il existe une arête de  $s_i$  vers  $s_j$ , alors  $\sigma(i) < \sigma(j)$ .

**Principe de l'algorithme.** Considérons un sommet *s* de degré entrant zéro, c'est-à-dire tel qu'il n'existe aucun t avec une arête  $t \rightarrow s$ . Il n'y a donc aucun sommet qui doive nécessairement apparaître avant  $s$  : on peut choisir de sélectionner  $s$  en premier dans notre tri topologique. Une fois sélectionné en premier, on peut sélectionner en deuxième tout autre sommet de degré entrant nul, *ou tout sommet dont la seule arête entrante vient de* . Autrement dit, on peut sélectionner en deuxième tout sommet de degré entrant nul dans le graphe qu'on obtiendrait en supprimant s (et les arêtes incidentes à s).

On continue ainsi à sélectionner les sommets de degré entrant nul dans des graphes de plus en plus réduits, car on ne tient plus compte des sommets qui ont déjà été sélectionnés. Dans l'exemple ci-dessous, on appelle *sommets disponibles* ces sommets qui sont prêts à être sélectionnés, car il n'ont aucune arête entrante venant d'un sommet qui n'aurait pas déjà été sélectionné.

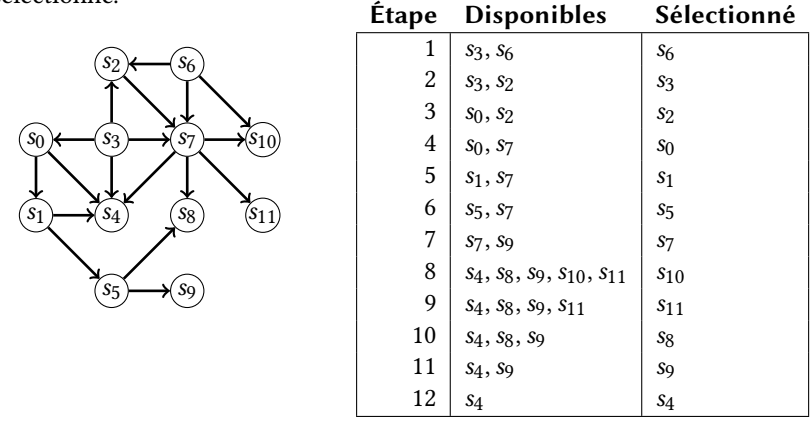

Note : à chaque étape, le choix parmi les sommets disponibles est arbitraire. L'ordre donné ici en exemple correspond au plan réel du semestre.

Code java. Dans le code java suivant, on ne modifie pas le graphe lui-même pour supprimer les sommets sélectionnés (ce serait potentiellement coûteux). À la place, on crée un tableau degreEntrant qui renseigne le degré entrant de chaque sommet, et on décrémente les valeurs de ce tableau pour qu'elles ne comptent plus les sommets déjà sélectionnés. La boucle principale (boucle **whie**) parcourt le tableau des sommets sélectionnés et réalise deux choses :

- pour chaque sommet trouvé dans ce tableau, décrémenter le degré entrant des sommets  $v$  voisins de  $s$ ,
- lorsque cette opération annule le degré entrant d'un sommet  $v$ , sélection de celui-ci.

On déclare que le tri topologique a réussi lorsque ce processus permet bien de sélectionner *tous* les sommets.

```
static int[] triTopologique(Graphe g) {
   int n = g.taille();// calcul du degré entrant de chaque sommet
   int[] degreEntrant = new int[n];
   for (int s : g.sommets())
       for (int v : g.voisins(s))
          degreEntrant[v] += 1;
   // initialisation avec les sommets de degré entrant nul
   int[] ordre = new int[n];
   int j = 0;
   for (int s : g.sommets())
       if (degreeEntrant[s] == 0) order[j++] = s;// énumération des sommets sélectionnés
   int i = 0;
   whie (i < j) {
       // degré entrant des voisins décroît, sélection si devient nul
       for (int v : g.voisins(ordre[i])) {
          degreEntrant[v] -= 1;
          if (degreEntrant[v] == 0) ordre[j++] = v;
       }
       i++;
   }
   // échec si on n'a pas sélectionné tous les sommets
   if (i \le n) return null;
   return ordre;
}
```
Suivi de l'exécution de la boucle principale, sur notre graphe exemple.

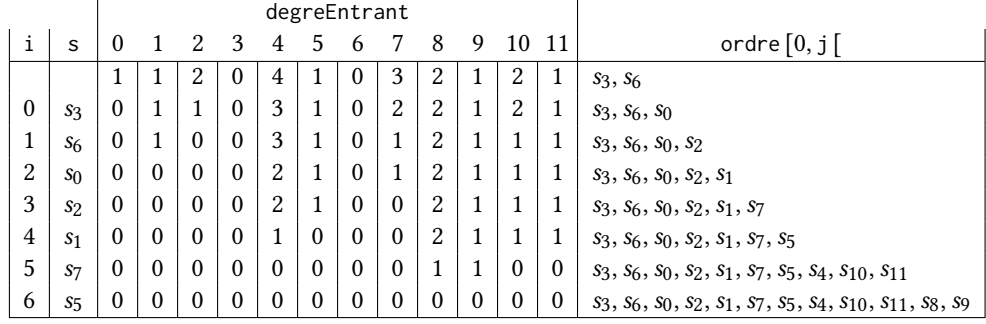

Note : les cinq dernières étapes ne font plus décroître les degrés, car les sommets restants  $s_4$ ,  $s_{10}$ ,  $s_{11}$ ,  $s_8$  et  $s_9$  n'ont aucune arête sortante.

**Cas où le tri topologique est impossible.** Pour certains graphes, il n'est pas possible de trouver un tri topologique. C'est le cas notamment dès qu'un graphe contient un cycle.

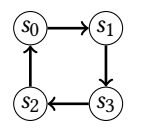

#### **5.4 Terminaison : technique du variant**

La boucle principale de notre algorithme de tri topologique est une boucle **whie**, comparant deux indices i et j. Pour que la boucle s'arrête, il faut que l'indice i devienne égal (ou supérieur) à l'indice j. Il n'est pas évident que cela arrive un jour :

— à chaque tour, i est incrémenté de 1,

— à chaque tour, j peut rester tel quel ou être incrémenté, de 1 ou plus.

Si l'indice j est non nul à l'origine, et est incrémenté au moins de 1 à chaque tour, il ne sera jamais rattrapé par l'indice i ! Nous avons besoin d'un argument plus élaboré que la simple pour assurer que notre algorithme produit bien toujours un résultat en un temps fini.

**Argument intuitif :** on s'attend à ce que chaque sommet du graphe ne soit ajouté qu'une fois à la liste ordre. La longueur de cette liste ne doit donc pas dépasser la taille  $n$  du graphe, et la boucle n'est pas censée effectuer plus de  $n$  étapes.

**Argument de décroissance.** Pour garantir qu'un algorithme avec une boucle s'arrête, Ne pas confondre! on identifie un *variant* de la boucle, c'est-à-dire un nombre entier calculé en fonction des variables du programme et qui a les deux propriétés suivantes :

— il est positif ou nul,

— il décroît strictement à chaque tour.

Comme un nombre entier donné ne peut décroître qu'un nombre fini de fois avant de devenir négatif ou nul, on s'assure qu'une boucle dotée d'un variant ne peut pas « boucler infiniment ».

Pour notre tri topologique, on peut prendre comme variant le nombre suivant :

$$
j - i + \sum_{0 \le k < n} \text{degreeEntrant}[k]
$$

Vérifions les deux propriétés demandées.

- Ce nombre est bien positif pendant toute la durée de la boucle : d'une part la somme  $\sum_{0 \le k \le n}$  degreEntrant[k] est une somme de nombres positifs ou nuls, et d'autre part  $j - i \ge 0$  car la boucle teste elle-même  $i \le j$ .
- D'un tour de boucle au suivant, la somme  $j + \sum_{0 \le k \le n}$  degreEntrant[k] ne croît jamais, car chaque augmentation de j est associée à la baisse de l'un des degreEntrant[k]. À l'inverse, à chaque tour i augmente de 1. La valeur totale décroît donc au moins de 1.

Avec ce variant, on garantit la terminaison de la boucle sans justifier rigoureusement que chaque sommet est ajouté au plus une fois à ordre. On se contente ici de garantir que le nombre d'insertions dans ordre ne dépasse par le nombre d'arêtes du graphe. On n'a donc pas encore assuré que la taille  $n$  donnée au tableau ordre était suffisante.

**Argument de décroissance, version plus précise.** Pour comparer plus précisément j et n, on introduit une propriété liant j au nombre d'entrées inférieures ou égales à zéro dans degreEntrant.

 $j = \text{card}(\{k \in [0, n] \mid \text{degreeEntrant}[k] \leq 0\})$ 

Cette propriété est préservée par la boucle for (int v : g.voisins(ordre[i])). En effet, considérons un tour de cette boucle pour un sommet  $v$ .

- Si au début, degreEntrant $[v] > 1$ , alors à la fin degreEntrant $[v] \ge 1$  et aucune des valeurs j et card({ $k \in [0, n]$  | degreEntrant[ $k$ ]  $\le 0$ }) n'a changé.
- Si au début, degreEntrant[ $v$ ] = 1, alors à la fin degreEntrant[ $v$ ] = 0 et les deux valeurs j et card({ $k \in [0, n]$  | degreEntrant[ $k$ ]  $\le 0$ }) ont augmenté de 1.
- Si au début, degreEntrant $[v] \leq 0$ , alors à la fin degreEntrant $[v] \leq 0$  et aucune des valeurs j et card({ $k \in [0, n[$  | degreEntrant[ $k$ ]  $\le 0$ }) n'a changé (ce dernier cas ne doit pas arriver si degreEntrant a été correctement initialisé, mais il ne poserait pas de problème à cette propriété).

On aimerait aussi éviter cela.

En plus, si j devenait trop grand on échouerait à cause d'accès hors des limites du tableau ordre.

Invariant : *propriété* préservée Variant : *quantité* décroissante Pour assurer que notre propriété d'égalité est un invariant, il ne reste plus qu'à justifier qu'elle est vraie avant le début de la boucle. Pour cela, on remarque d'abord que l'égalité est également préservée par la boucle **whie** (i < j), puisque cette dernière n'a aucune action sur j ou degreEntrant autre que celles contenues dans la boucle for. Enfin, l'égalité est vraie avant le début de la boucle **whie**, car la boucle précédente (**for** (**int** s : g.sommets())) initialise j précisément à la valeur demandée.

Notre invariant sur j en implique un autre :  $j \le n$ . Comme en outre d'un bout à l'autre de l'algorithme i  $\leq$  j, on déduit un invariant sur i :

 $i < n$ 

Avec cette propriété, on assure que la valeur  $n - i$  est un variant de notre boucle while principale, et donc que celle-ci termine. On assure même que cette boucle termine après tours au maximum.

# **5.5 Relations d'ordre**

Une notion d'*ordre* est une manière de comparer et classer les éléments d'un ensemble.

**Définition.** Étant donné un ensemble E, une *relation d'ordre* sur E est une relation binaire homogène  $\mathcal{R}$ sur  $E$  qui est :

— réflexive : tout élément est comparable à lui-même

 $\forall e \in E, eRe$ 

— anti-symétrique : deux éléments distincts ne peuvent pas être comparables à la fois dans un sens et dans l'autre

 $\forall e_1, e_2 \in E$ ,  $(e_1 \mathcal{R} e_2 \wedge e_2 \mathcal{R} e_1) \Rightarrow e_1 = e_2$ 

— transitive : la comparabilité se propage de proche en proche

 $\forall e_1, e_2, e_3 \in E$ ,  $(e_1 \mathcal{R} e_2 \wedge e_2 \mathcal{R} e_3) \Rightarrow e_1 \mathcal{R} e_3$ 

Un ordre *total* est un ordre pour lequel tous deux éléments sont comparables (dans un sens ou dans l'autre).

 $\forall e_1, e_2 \in E$ ,  $e_1 \mathcal{R} e_2 \vee e_2 \mathcal{R} e_1$ 

*Exemples*

- $-$  Relation d'ordre usuelle  $\leq$  sur un ensemble de nombres.
- Relation d'inclusion  $\subseteq$  sur les parties d'un ensemble A.
- Relation de divisibilité | sur les nombres entiers.

**Ordre strict.** Un ordre  $\leq$  sur un ensemble E définit un *ordre strict*  $\leq$  par la condition  $e_1 < e_2 \iff (e_1 \le e_2 \land e_1 \ne e_2)$ . Cette relation est transitive, anti-symétrique et *irréflexive*.

**Plus petit élément, élément minimal.** On considère un ensemble  $E$  et un ordre  $\leq$  sur  $E$ . Étant donnés un sous-ensemble  $A \subseteq E$  et un élément  $x \in A$ , on dit que :

 $- x$  est le *plus petit élément* de  $A$  si  $x$  est plus petit que tous les éléments de  $A$ 

 $\forall a \in A, x \leq a$ 

 $- x$  est le *plus grand élément* de  $A$  si  $x$  est plus grand que tous les éléments de  $A$ 

 $\forall a \in A, a \leq x$ 

*Note :* une partie *A* n'admet pas nécessairement de plus petit élément, mais dans le cas où un tel élément existe il est unique (de même pour le plus grand élément).

Étant donnés un sous-ensemble  $A \subseteq E$  et un élément  $x \in A$ , on dit que :

 $- x$  est un élément *minimal* de  $A s'$ il n'existe pas dans  $A d'$ élément plus petit que  $x$ 

 $\forall a \in A, a \leq x \implies a = x$ 

 $- x$  est un élément *maximal* de A s'il n'existe pas dans A d'élément plus grand que x

 $\forall a \in A, x \leq a \Longrightarrow a = x$ 

*Note : minimal* n'est pas la même chose que *plus petit*, et un élément minimal de A n'est pas nécessairement unique (de même pour maximal/plus grand).

*Quelques propriétés.*

- Le plus petit élément, s'il existe, est unique.
- Le plus petit élément, s'il existe, est l'unique élément minimal.
- Si l'ordre  $\leq$  est total, les conditions « être le plus petit élément de  $A \times e$ t « être un élément minimal de  $A \times$  deviennent équivalentes.

**Majorants/minorants, bornes.** On considère un ensemble  $E$ , un ordre  $\leq$  sur  $E$  et une partie  $A \subseteq E$ .

— Un élément  $x \in E$  est un *minorant* de A s'il est plus petit que tous les éléments de A

 $\forall a \in A, x \leq a$ 

— Un élément  $x \in E$  est un *majorant* de A s'il est plus grand que tous les éléments de A

 $\forall a \in A, a \leq x$ 

- La *borne inférieure* de A est, s'il existe, le plus grand élément des minorants de A.
- La **borne supérieure** de A est, s'il existe, le plus petit élément des majorants de A.

*Note :* les majorants, minorants et bornes de *A* n'existent pas forcément, et dans le cas où ils existent n'appartiennent pas nécessairement à  $A$ .

#### **5.6 Approfondissement : ordres bien fondés**

La notion d'ordre permet de donner du sens à la notion de « progression » évoquée dans notre problème de justification de l'arrêt d'un algorithme : on considérera avoir progressé dès lors que l'on obtiendra quelque chose de *strictement plus petit* vis-à-vis de l'ordre choisi. En revanche, tous les ordres n'empêchent pas une telle progression de se poursuivre indé niment. Cette dernière propriété caractérise les ordres dits « bien fondés ».

**Ordre bien fondé : définition.** Un ordre  $\leq$  sur un ensemble E est *bien fondé* s'il n'existe pas de suite infinie strictement décroissante pour ≤. Autrement dit, en notant < l'ordre strict associé à  $\le$ , il ne peut pas exister de suite  $(x_k)_{k\in\mathbb{N}}$  telle que  $\forall k \in \mathbb{N}$ ,  $x_{k+1} < x_k$ .

Cette propriété traduit directement la notion d'arrêt cherchée.

**Caractérisation alternative** Un ordre  $\leq$  sur un ensemble  $E$  est bien fondé si et seulement toute partie non vide de E admet un élément minimal. Autrement écrit :

 $\forall A \subseteq E, \ A \neq \emptyset \implies (\exists a \in A, \ \forall x \in A, \ x \leq a \implies x = a)$ 

*Preuve*

— Supposons  $(E, \leq)$  bien fondé. Soit A une partie non vide de E.

- *Raisonnement par l'absurde.* Supposons que *A* n'admette pas d'élément minimal. Autrement dit,  $\forall a \in A$ ,  $\exists a' \in A$ ,  $a' < a$ . Comme A est non vide, il existe au moins un élément  $a_0 \in A$ . Comme  $\leq$  est bien fondé, il n'existe pas de suite infinie strictement décroissante à partir de  $a_0$ . Soit  $(a_k)_{k \in [0,N]}$  une suite strictement décroissante d'éléments de A à partir de  $a_0$ , qui soit la plus longue possible. Comme  $a_N \in A$  et A n'admet pas d'élément minimal, il existe  $a_{N+1} \in A$  avec  $a_{N+1} \le a_N$ . Donc  $(a_k)_{k \in [0, N+1]}$  est une suite strictement décroissante dans  $A$  strictement plus longue que la précédente. Contradiction, donc A doit admettre un élément minimal.
- $-$  Supposons que toute partie non vide  $A$  de  $E$  admette un élément minimal. *Raisonnement par l'absurde.* Soit  $(x_k)_{k \in \mathbb{N}}$  une suite infinie strictement décroissante dans E. On note A l'ensemble des valeurs de cette suite. Cet ensemble A est non vide (il contient par exemple  $x_0$ ), et admet donc un élément minimal  $x_k$ . Or  $x_{k+1} < x_k$  avec  $x_{k+1} \in A$ , ce qui contredit la minimalité de  $x_k$ . Donc il ne peut pas exister de suite infinie strictement décroissante dans  $E$ , et l'ordre  $\leq$  est bien fondé.

#### *Exemples*

- $-$  Ordre usuel  $\leq$  sur  $\mathbb{N}$ .
- $-$  Divisibilité | sur  $\mathbb{Z}$ .
- $-$  Inclusion  $\subseteq$  sur les parties d'un ensemble *fini*.

*Contre-exemples*

- Ordre usuel  $\leq$  sur  $\mathbb Z$  : on peut descendre indéfiniment dans les négatifs.
- Ordre usuel  $\leq$  sur  $\mathbb{R}^+$ : on peut s'approcher indéfiniment de 0 sans jamais l'atteindre.
- Inclusion  $\subseteq$  sur les parties d'un ensemble infini : on peut définir une suite infinie d'ensembles qui ont toujours moins d'éléments mais restent infinis, comme la suite  $([k, \infty])_{k \in \mathbb{N}}$ .

**Récurrence bien fondée** On considère un ensemble  $E$ , avec un ordre bien fondé  $\leq$ . En notant < l'ordre strict associé à  $\leq$  (par définition,  $x < y$  si et seulement si  $x \leq y \wedge x \neq y$ ), on a le nouveau principe de récurrence suivant.

Pour tout prédicat  $P$  sur les éléments de  $E$ , si

1. pour tout  $e \in E$ ,  $(\forall x \in E, x \le e \Rightarrow P(x))$  implique  $P(e)$ ,

alors pour tout élément  $e \in E$  on a  $P(e)$ .

Autrement dit, si l'on peut déduire  $P(e)$  dès lors que l'on suppose la propriété vraie pour tout les élément strictement inférieurs à  $e$ , et ceci pour chaque  $e$ , alors la propriété  $P$  est vraie pour tous les éléments de . C'est la même idée que le principe de récurrence forte sur les entiers.

**Justification du principe de récurrence bien fondée** Supposons que pour tout  $e \in E$ , ( $\forall x \in E, x \le e \implies P(x)$ ) implique  $P(e)$ , notons A l'ensemble des éléments de  $a \in E$  tels que () ne soit pas vraie et montrons que cet ensemble est vide en *raisonnant par l'absurde*.

Supposons cet ensemble  $A$  non vide. Comme  $\leq$  est bien fondé et  $A$  non vide, il existe un élément minimal a de A. Soit  $x \in E$  tel que  $x \le a$ . Comme a est minimal dans A, nous savons que  $x \notin A$ , et donc que  $P(x)$  est vraie. Ceci étant vrai pour pour tous les  $x < a$ , on déduit  $P(a)$ . Contradiction avec l'appartenance de  $a$  à  $A$ . Donc l'ensemble  $A$  doit être vide, et tous les éléments de  $E$  vérifient  $P$ .

### **5.7 Approfondissement : combinaison d'ordres**

Comment jugeons-nous les propositions suivantes ?

- $-$  (1, 2) < (3, 4)?
- $(1, 3) < (2, 4)$ ?
- $(1, 5) < (2, 3)?$
- $(2, 3) < (1, 5)$ ?

De manière plus générale, étant donnés deux ensembles  $A$  et  $B$ , chacun avec un ordre (on pourra les noter respectivement  $\leq_A$  et  $\leq_B$ ), on cherche à ordonner les paires de  $A \times B$ .

**Ordre produit cartésien** L'ordre produit sur  $A \times B$  est défini par  $(a_1, b_1) \leq (a_2, b_2)$  si et seulement si  $(a_1, b_1)$  est plus petit sur les deux composantes à la fois :  $a_1 \leq_A a_2 \wedge b_1 \leq_B b_2$ .

Par exemple :

- $-$  (1, 2)  $\le$  (3, 4)
- $(1, 3) \leq (2, 4)$
- $-$  (1, 5) et (2, 3) sont incomparables

*Note :* l'ordre produit n'est donc pas total.

 $Si \leq_A et \leq_B$  sont deux ordres bien fondés, alors leur produit est lui aussi bien fondé.

*Justification.* Si on prend une suite infinie  $(a_n, b_n)_{n \in \mathbb{N}}$  strictement décroissante pour l'ordre produit, alors on obtient deux suites infinies décroissantes  $(a_n)_{n\in\mathbb{N}}$  et  $(b_n)_{n\in\mathbb{N}}$  pour les ordres  $\leq_A$  et  $\leq_B$ . On a plus précisément, pour tout  $n \in \mathbb{N}$ , d'une part  $a_n \geq_A a_{n+1}$  et  $b_n \geq_B b_{n+1}$ , et d'autre part au moins l'une des deux conditions  $a_n \neq a_{n+1}$  ou  $b_n \neq b_{n+1}$ . Ainsi, au moins l'une des deux suites  $(a_n)$  ou  $(b_n)$  décroît strictement infiniment souvent. Cela contredit l'hypothèse selon laquelle l'ordre correspondant ( $\leq_A$  ou  $\leq_B$ ) est bien fondé.

**Ordre produit lexicographique** Le *produit lexicographique* des deux ordres  $\leq_{A}$  et  $\leq_{B}$ consiste à comparer d'abord la première composante, puis à ne tenir compte de la deuxième composante qu'en cas d'égalité sur la première : on a  $(a_1, b_1) \leq (a_2, b_2)$  si et seulement si  $a_1 <_A a_2 \vee (a_1 = a_2 \wedge b_1 \leq_B b_2).$ 

C'est selon ce principe que l'on compare deux mots dans le dictionnaire (l'ordre lexicographique est aussi appelé *ordre du dictionnaire*).

- $(1, 2) \leq (3, 4)$
- $-$  (1, 3)  $\leq$  (2, 4)
- $-$  (1, 5)  $\leq$  (2, 3)

*Note :* l'ordre lexicographique est total.

Si  $\leq_A$  et  $\leq_B$  sont des ordres bien fondés, alors leur produit lexicographique est bien fondé également.

*Justication.* On va utiliser la caractérisation alternative des ordres bien fondés : toute partie non vide contient au moins un élément minimal. Soit donc  $C \subseteq A \times B$  un ensemble non vide arbitraire de paires d'un élément de  $A$  et d'un élément de  $B$ . On note  $C_A$  l'ensemble des éléments de A apparaissant dans une paire de C. Formellement :  $C_A = \{a \in$  $A \mid \exists b \in B, (a, b) \in C$ . Comme C n'est pas vide,  $C_A$  contient également au moins un élément. L'ordre  $\leq_A$  étant bien fondé on en déduit qu'il existe un élément minimal  $a_0$  pour  $\leq_A$ dans  $C_A$ . Notons maintenant  $C_B$  l'ensemble des éléments de  $B$  apparaissant associés à  $a_0$ dans l'ensemble C. Formellement :  $C_B = \{b \in B \mid (a_0, b) \in C\}$ . Cet ensemble  $C_B$  est à nouveau non vide, puisque  $a_0 \in C_A$  et par définition de  $C_A$  il existe au moins un  $b \in B$  tel que  $(a_0, b) \in C$ . L'ordre  $\leq_B$  étant bien fondé on en déduit qu'il existe un élément minimal  $b_0$ pour  $\leq_B$  dans  $C_B$ . Il ne reste plus qu'à montrer que la paire  $(a_0, b_0)$  est un élément minimal de C pour l'ordre lexicographique. Soit donc  $(a, b) \in C$ , telle que  $(a, b) \leq (a_0, b_0)$ . Par définition de l'ordre lexicographique  $\le$ , on a deux cas.

— Soit  $a < a_0$ , ce qui contredirait la minimalité de  $a_0$  car  $a \in C_A$ .

— Soit  $a = a_0$  et  $b \leq_B b_0$ . Alors  $b \in C_B$ , et par minimalité de  $b_0$  on a donc  $b = b_0$ .

On a donc nécessairement  $(a, b) = (a_0, b_0)$ , et la paire  $(a_0, b_0)$  est bien minimale. Donc C admet un élément minimal, et ainsi l'ordre lexicographique est bien fondé.

#### **5.8 Approfondissement : critère d'existence d'un tri topologique**

On constate que la présence d'un cycle dans le graphe empêche tout tri topologique. Raisonnons par l'absurde : prenons un graphe contenant un cycle

 $t_0 \longrightarrow t_1 \longrightarrow t_2 \longrightarrow \dots \longrightarrow t_k \longrightarrow t_0$ 

et supposons que ce graphe admet un tri topologique. Nécessairement, le tri topologique fait intervenir tous les sommets de ce cycle. Notons  $t_i$  celui qui apparaît en premier. En particulier, il apparaît *avant*  $t_{i-1}$ , ce qui contredit l'existence d'une arête  $t_{i-1} \rightarrow t_i$  (dans le cas où  $i = 0$ , on remplace dans ce raisonnement  $i - 1$  par k).

**Critère d'existence d'un tri topologique.** Inversement, on peut démontrer le fait suivant.

*Tout graphe sans cycle admet un tri topologique.*

On commence par démontrer le lemme suivant : *tout graphe acyclique non vide admet au moins un sommet de degré entrant 0.*

*Preuve par l'absurde.* Soit G un graphe acyclique non vide tel que tous les sommets de G ont un degré entrant strictement positif. On va démontrer par récurrence que  $\forall n \in \mathbb{N}$ , le graphe  $G$  admet un chemin de longueur  $n$ :

- $-$  Cas de base : G étant non vide il contient un sommet s, et un chemin de longueur 0 de *s* à *s*.
- Itération : Soit  $n \in \mathbb{N}$  tel que G admette un chemin de longueur n, et soit  $t_0 \rightarrow t_1 \rightarrow$  $\ldots \rightarrow t_n$  un tel chemin de longueur *n* dans *G*. Le sommet de départ  $t_0$  de ce chemin a un degré entrant non nul, il existe donc une arête  $s \rightarrow t_0$  ayant  $t_0$  pour arrivée. On peut donc construire un chemin  $s \to t_0 \to t_1 \to \ldots \to t_n$  de longueur  $n + 1$  dans G.

Donc  $\forall n \in \mathbb{N}$ , le graphe G admet un chemin de longueur n. En particulier, en notant N le nombre de sommets de  $G$ , on sait que  $G$  admet un chemin de longueur  $N + 1$ . Par le principe des tiroirs il existe un sommet s de G par lequel ce chemin passe deux fois. On extrait du chemin la séquence comprise entre les deux premières occurrences de s pour obtenir un chemin de  $s$  à  $s$ , c'est-à-dire un cycle. Contradiction avec l'hypothèse selon laquelle  $G$  est acyclique. Donc G admet nécessairement un sommet de degré entrant 0.

Retour au théorème : *tout graphe orienté acyclique admet un tri topologique.*

*Preuve par récurrence sur le nombre de sommets du graphe.* On note  $P(n)$  la propriété : « tous les graphes acycliques à sommets admettent un tri topologique ».

- Initialisation (preuve de  $P(0)$ ) : un graphe vide est trié topologiquement par la séquence vide.
- Hérédité (preuve de  $\forall n \in \mathbb{N}$ ,  $P(n) \Rightarrow P(n + 1)$ ). Soit *n* tel que  $P(n)$  soit vraie, et soit G un graphe acyclique à  $n+1$  sommets  $\{s_0, \ldots, s_n\}$ . Par notre lemme, G admet un sommet  $s_i$  de degré entrant 0. Le sous-graphe  $G'$  obtenu en retirant de  $G$  ce sommet  $s_i$  et ses arêtes incidentes a *n* sommets, et est de plus acyclique (supposons qu'il existe un cycle dans  $G'$ , alors ce cycle existerait également dans  $G$ ; or  $G$  est acyclique : contradiction). On peut donc appliquer l'hypothèse de récurrence à  $G'$  pour obtenir un tri topologique de  $G', c'$ est-à-dire une séquence  $t_0, t_1, ..., t_{n-1}$  des sommets  $\{s_0, ..., s_n\} \setminus \{s_i\}$  compatible avec l'orientation des arêtes. Alors la séquence  $s_i$ ,  $t_0$ ,  $t_1$ , ...,  $t_{n-1}$  obtenue en ajoutant le sommet  $s_i$  en tête de la précédente est un tri topologique du graphe  $G$  complet.

En effet, soit une arête  $s \rightarrow t$  quelconque de G, montrons que s apparaît bien avant t dans la séquence  $s_i$ ,  $t_0$ ,  $t_1$ , ...,  $t_{n-1}$ .

- Si ni s ni t n'est égal à  $s_i$ , alors l'arête  $s \to t$  apparaît dans le sous-graphe  $G'$ , et par hypothèse les sommets  $s$  et  $t$  apparaissent dans le bon ordre dans le tri topologique  $t_0, t_1, \ldots, t_{n-1}$  de  $G'$ .
- Si  $s = s_i$ , alors  $s = s_i$  apparait bien avant  $t = t_j$ , dans la séquence  $s_i, t_0, t_1, \ldots, t_{n-1}$ .
- Il n'est pas possible que  $t = s_i$ , car l'existence de l'arête  $s \rightarrow s_i$  contredirait l'hypothèse selon laquelle le sommet  $s_i$  a un degré entrant 0.

# **6 Trouver la voie**

## **6.1 Problème : recherche de chemin**

On se donne un graphe, un sommet de départ, et un sommet cible. Question : le sommet cible est-il accessible à partir du sommet de départ ? C'est-à-dire : existe-t-il un chemin allant du sommet de départ ou sommet cible, en suivant les arêtes du graphe ? Si oui, peuton indiquer un tel chemin ? Et si plusieurs chemins sont possibles, peut-on privilégier les chemins les plus courts ? Dans ce chapitre, nous cherchons donc à *explorer* un graphe.

## **6.2 Algorithme : parcours en profondeur**

Pour parcourir un graphe, on peut suivre une stratégie très simple : avancer dans une direction quelconque jusqu'à aboutir à un cul-de-sac, puis revenir sur ses pas jusqu'au dernier embranchement et choisir une nouvelle direction (c'est-à-dire une direction qui n'a pas encore été explorée).

On peut voir ceci comme une stratégie récursive : pour explorer un graphe à partir d'un sommet s, on considère tour à tour toutes les arêtes  $s \rightarrow t_i$ , et on explore récursivement à partir de chacune des cibles  $t_i$  prises à tour de rôle. Attention cependant : il est possible lors de cette exploration récursive de retourner à un sommet à partir duquel l'exploration a déjà été faite, voire de retourner au point de départ. Dans ce cas, on ne veut pas refaire l'exploration déjà faite, et encore moins tourner en rond. On mémorise donc les sommets déjà vus, afin de ne pas les explorer à nouveau.

**Exemple d'exploration.** On prend pour point de départ le sommet  $s_6$ .

- 1. Explorer  $s_6$ , puis  $s_2$ , puis  $s_1$ .
- 2. Le seul successeur possible est  $s_6$ , déjà exploré, revenir au sommet précédent  $s_2$  et choisir une autre voie. Explorer s3.
- 3. Aucun successeur, revenir au précédent 2. Aucune voie inexplorée restante, revenir au précédent  $s_6$  et choisir une autre voie.
- 4. Explorer  $s_5$  puis  $s_4$  (note : le successeur  $s_1$  de  $s_5$  a déjà été exploré), puis  $s_0$ .
- 5. Les seuls successeurs possibles sont  $s_1$  et  $s_5$ , déjà explorés, revenir au sommet précédent  $s_4$  et choisir une autre voie. Explorer  $s_8$ .
- 6. Unique successeur s<sub>5</sub> déjà exploré, revenir au sommet précédent s<sub>4</sub>. Aucune voie inexplorée restante, revenir encore au précédent s<sub>5</sub>. Aucune voie inexplorée restante, revenir encore au précédent  $s_6$  et choisir une autre voie. Explorer  $s_9$ , puis  $s_7$ .
- 7. Aucun successeur non exploré, revenir au précédent s<sub>9</sub>. Aucune voie inexplorée restante, revenir au précédent puis  $s<sub>6</sub>$ . Aucune voie inexplorée non plus, et pas non plus de précédent restant. Arrêt.

**Code java.** Pour marquer les sommets déjà explorés, on peut utiliser un tableau vu contenant un booléen par sommet du graphe, et tel que vu[i] vaut true si et seulement si s<sub>i</sub> a effectivement été rencontré. Alors, avant tout appel récursif on peut vérifier si le sommet considéré n'a pas déjà été visité. La fonction principale dfs initialise ce tableau de booléens, puis appelle la fonction récursive explore réalisant notre stratégie d'exploration. À la fin le tableau vu indique, pour chaque numéro *i*, si le sommet  $s_i$  est accessible par un chemin à partir de la source s.

```
private static booean[] vu;
private static void explore(Graphe g, int s) {
   vu[s] = true;
   for (int v : g.voisins(s)) {
       if ('vu[v]) explore(g, v);}
}
static booean[] dfs(Graphe g, int s) {
   vu = new boolean[g.taille()];
   explore(g, s);return vu;
}
```
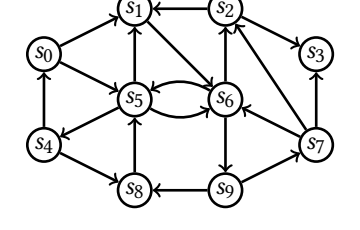

Voici le détail de l'exécution de dfs sur l'exemple précédent. On note explore k pour un appel récursif sur le sommet  $s_k$ , et ignore k lorsque le sommet  $s_k$  est examiné dans une énumération de voisins, mais ignoré car déjà marqué.

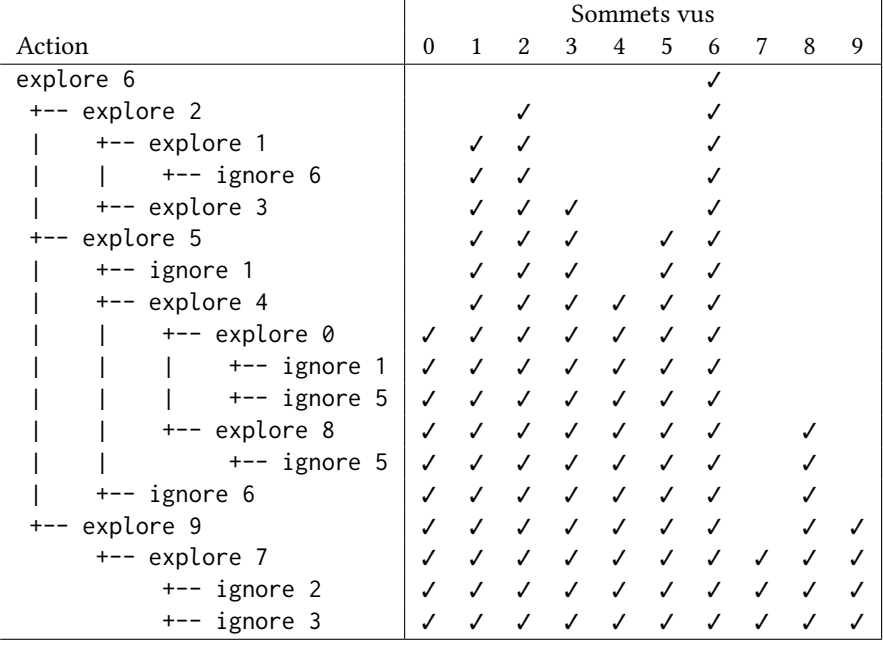

Ce mode d'exploration est appelé *parcours en profondeur*, et est caractérisé comme suit : on s'avance aussi loin que possible sur un chemin donné, pour ne revenir sur nos pas qu'une fois un cul-de-sac atteint. Ceci est lié à l'emboîtement des appels récursifs : un appel donné  $\dot{a}$  explore(g, s) ne se termine qu'une fois que toute l'exploration à partir de s est faite.

#### **6.3 Algorithme : parcours en largeur**

Partant d'un sommet *s* donné, le parcours en profondeur consiste à choisir *une* voie et à la suivre jusqu'au bout avant de considérer les autres voies qui étaient possibles. Alternativement, on peut vouloir suivre toutes les voies en parallèle, en progressant en cercles concentriques autour de : d'abord tous les voisins immédiats, puis les sommets accessibles depuis l'ensemble de ces voisins, puis les sommets accessibles depuis l'ensemble de ces suivants, etc. On parle ici de *parcours en largeur*.

**Exemple d'exploration.** On part du sommet  $s_6$ .

- 1. On regarde la source  $s_6$ . Ses voisins immédiats sont  $s_2$ ,  $s_5$  et  $s_9$ .
- 2. On regarde à tour de rôle  $s_2$ ,  $s_5$  et  $s_9$ , et on découvre les nouveaux sommets  $s_1$ ,  $s_3$ ,  $s_4$ , s<sub>7</sub> et s<sub>8</sub>.
- 3. On regarde à tour de rôle les cinq précédents, et on découvre encore un nouveau sommet  $s_0$ .
- 4. Après  $s_0$ , on ne trouve plus de sommets non encore découverts : arrêt.

**Code java.** Il n'est plus question ici d'exploration récursive. L'analyse d'un sommet du  $k$ -ème cercle consiste à observer ses voisins  $v$ , et à les enregistrer comme devant être analysés à l'étape  $k + 1$  (du moins, ceux des voisins qui n'ont pas déjà été vus). En pratique, il n'est pas nécessaire de matérialiser la transition entre les différents « cercles » : on stocke les sommets du k-ème et du  $k + 1$ -ème cercle dans une même *file* de sommets en attente, et on traite un par un les sommets pris dans cette file. La discipline de file, dite *fifo* (« first in, first out »), assure que les premiers sommets analysés sont ceux qui ont été enregistrés en premier. Alors, tous les sommets du  $k$ -ème cercle seront analysés avant tous les sommets du  $k + 1$ -ème cercle, eux-mêmes analysés avant tous les sommets du  $k + 2$ -ème cercle, etc. À nouveau, la fonction renvoie le tableau de booléens identifiant les sommets accessibles depuis la source s.

Dans le code proposé ici, on remplace le tableau de booléens vu par un tableau d'entiers dist, tel que dist[s] vaut -1 pour un sommet s non visité, et  $k$ , pour un sommet visité du -ème cercle. On obtient donc une information plus précise : pas seulement d'accessibilité, mais de distance par rapport à la source.

*Question : que se passerait-il si l'instruction* vu[s] = true; *était placée à la n de l'exploration plutôt qu'au début ?*

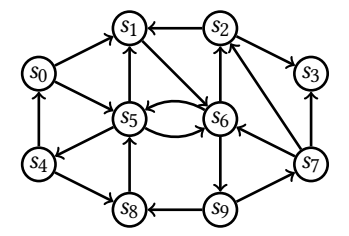

```
static int[] bfs(Graphe g, int s) {
   int[] dist = new int[g.taille()];
   for (int t : g.sommets()) dist[t] = -1;Queue<Integer> enAttente = new ArrayDeque<>();
   dist[s] = 0;enAttente.add(s);
   whie (!enAttente.isEmpty()) {
       int t = enAttente.remove();
       for (int v : g.voisins(t)) {
           if (dist[v] < 0) {
              dist[v] = dist[t] + 1;enAttente.add(v);
           }
       }
   }
   return dist;
}
```
Voici le détail de l'exécution de bfs sur l'exemple précédent. La file apparaît comme une ligne dans laquelle les éléments sont ajoutés par la droite et retirés par la gauche. Note : l'ordre dans lequel on considère les successeurs d'un sommet est a priori arbitraire.

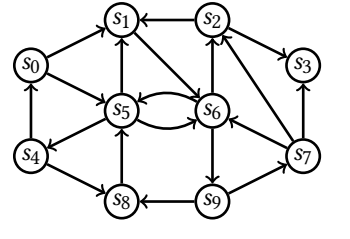

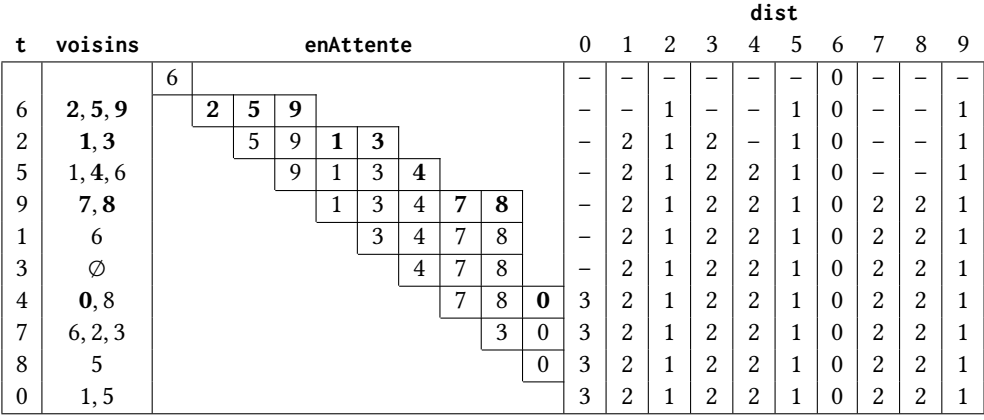

## **6.4 Comparaison des deux parcours**

On peut ramener les parcours en profondeur et en largeur a une structure commune, mais l'un et l'autre n'explorent pas les sommets dans le même ordre.

**Parcours en profondeur, sans récurrence.** On peut obtenir une autre manière d'écrire un parcours en profondeur en prenant le code du parcours en largeur, et en remplaçant la file d'attente par une *pile*. La discipline de pile, dite *lifo* (« last in, first out »), fait que le premier sommet analysé est celui qui a été enregistré en dernier. Autrement dit, on poursuit d'abord dans la direction ouverte par le sommet courant, avant de revenir aux autres sommets du même cercle.

```
static booean[] dfs(Graphe g, int s) {
   \text{boolean}[\ ] vu = \text{new boolean}[g.\text{tail}(0)];
   Deque<Integer> enAttente = new ArrayDeque<>();
   vu[s] = true;
   enAttente.push(s);
   whie (!enAttente.isEmpty()) {
       int t = enAttente.pop();
       for (int v : g.voisins(t)) {
           if (!vu[v]) {
               vu[v] = true;
               enAttente.push(v);
           }
       }
   }
   return vu;
}
```
Exemple d'exécution sur l'exemple précédent. La pile apparaît comme une ligne dans laquelle les éléments sont ajoutés et retirés par la droite. Note : l'ordre dans lequel on considère les successeurs d'un sommet est a priori arbitraire. *Question : que se passerait-il si on*

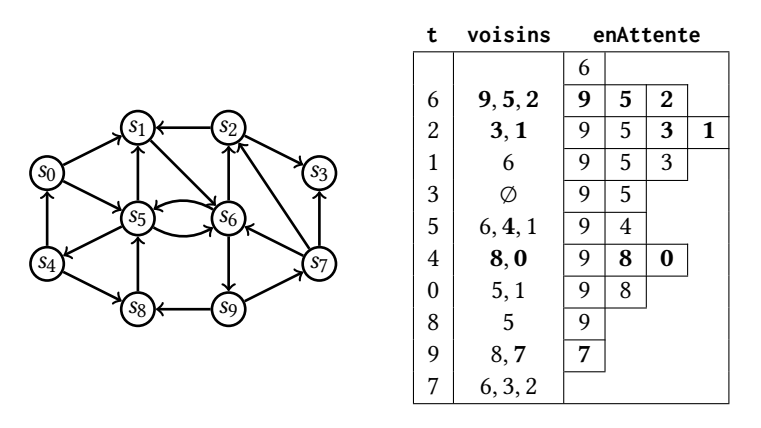

*remplaçait les deux instructions* vu[s] = **true**; *et* vu[v] = **true**; *par une unique instruction* vu[t] = **true**; *placée juste après* s = enAttente.pop() *?*

*Note : dans la version récursive, une « pile » était bien présente. Mais où ?*

**Comparaison des deux parcours.** Sur ces schémas, on représente en noir les sommets déjà explorés, en gris les sommets déjà vus mais pas encore explorés, et en blanc et les sommets pas encore vus. Les schémas de gauche correspondent à l'état du parcours en profondeur et ceux de droite à l'état du parcours en largeur, après 3 puis 4 sommets explorés. Les nombres en blanc dans les sommets noirs indiquent l'ordre dans lequel les sommets ont été explorés.

On peut observer que le parcours en profondeur (à gauche) visite en troisième et en quatrième deux sommets qui étaient accessibles depuis le deuxième sommet visité (mais pas depuis la source). À l'inverse, le parcours en largeur (à droite) explore en premier les trois voisins immédiats de la source.

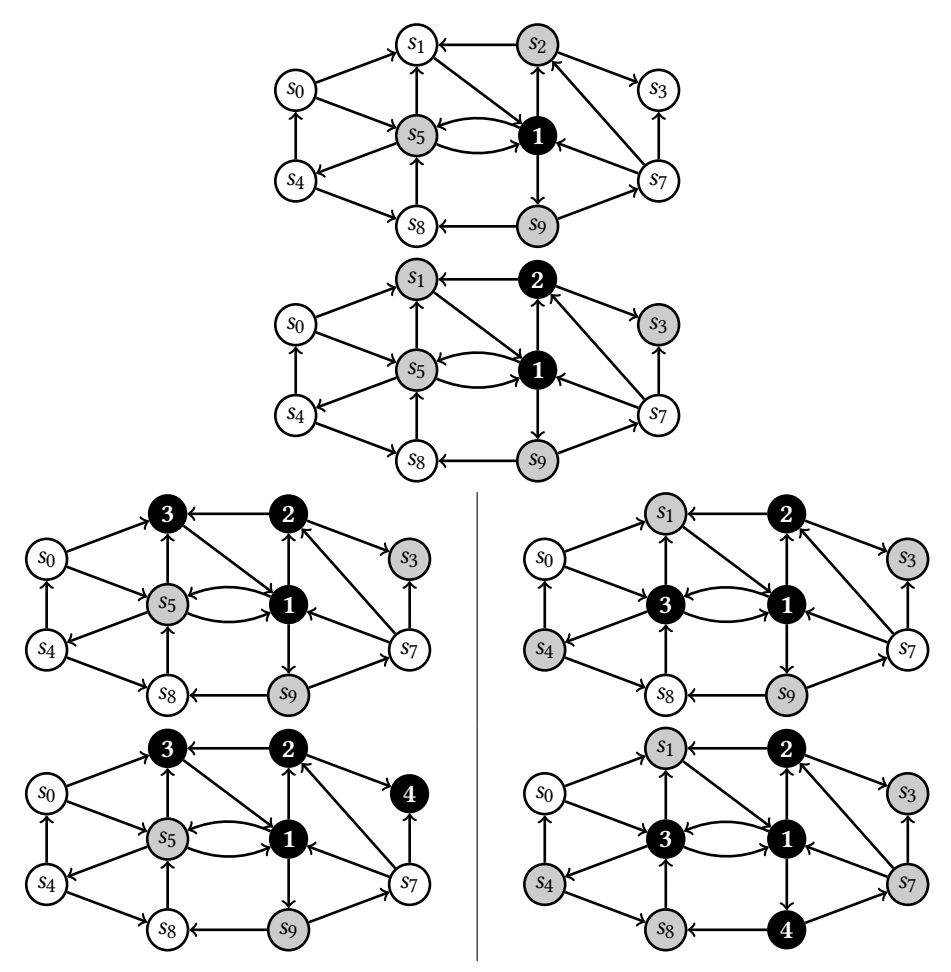

## **6.5 Reconstruction de chemins.**

Une petite modification de nos algorithmes de parcours permet de reconstruire un chemin de la source vers n'importe quel sommet accessible. On modie pour cela le tableau de booléens vu en un tableau de sommets pred tel que :

- pour tout sommet  $s_i$  non vu, pred[i] vaut -1,
- pour tout sommet  $s_i$  vu, pred[i] contient le numéro du sommet  $s_i$  depuis lequel on a vu s<sub>i</sub>,
- cas particulier pour la source  $s_{i_0}$  elle-même : on initialise pred[ $i_0$ ] =  $i_0$ .

Ainsi, lorsque pred[*i*] est un entier positif  $j \neq i$ , on sait qu'on a une arête  $s_i \rightarrow s_i$ , *et que* le sommet  $s_i$  est lui-même accessible depuis la source. En outre, seul le sommet source vérifie pred $[i] = i$ . À l'inverse, pred $[i]$  vaut -1 exactement dans les cas où vu $[i]$  aurait valu **false**. On ajoute pour finir une fonction qui, à partir de ce tableau des prédécesseurs, reconstruit le chemin complet. Cette adaptation s'applique aussi bien au parcours en profondeur qu'au parcours en largeur. Voici la version basée sur bfs.

```
pubic static int[] bfs(Graphe g, int s) {
   int[] pred = new int[g.taitle();
   for (int t : g.sommets()) pred[t] = -1;Queue<Integer> enAttente = new ArrayDeque<>();
   pred[s] = s;enAttente.add(s);
   whie (!enAttente.isEmpty()) {
       int t = enAttente.remove();
       for (int v : g.voisins(t)) {
           if (pred[v] < 0) {
              pred[v] = t;enAttente.add(v);
           }
       }
   }
   return pred;
}
pubic static List<Integer> chemin(Graphe g, int s, int t) {
   int[] pred = bfs(g, s);
   LinkedList<Integer> chemin = new LinkedList<>();
   chemin.add(t);
   whie (t != s) {
       t = pred[t];chemin.addFirst(t);
   }
   return chemin;
}
```
Dans le tableau de prédécesseurs fourni par un tel parcours, la source n'a pas de prédécesseur, les sommets du premier cercle ont pour prédécesseur la source, les sommets du deuxième cercle ont pour prédécesseur un sommet du premier cercle, etc. Pour notre graphe exemple, et une exploration en largeur des sommets dans l'ordre 6, 2, 5, 9, 1, 3, 4, 7, 8, 0, le tableau des prédécesseurs serait celui-ci.

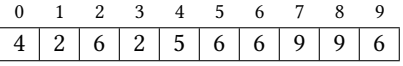

On peut également visualiser ceci par une relation « prédécesseur », relation binaire sur les sommets du graphe qui ne retient que les arêtes qui ont réellement été utilisées lors du parcours.

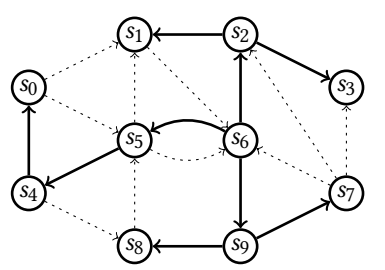

## **6.6 Approfondissement : analyse du parcours en profondeur**

On considère ici l'algorithme dfs donné page 40, c'est-à-dire l'exploration récursive.

**Complexité.** Considérons un graphe avec *n* sommets et *k* arêtes.

Première remarque : la fonction explore est appelée au plus une fois par sommet du graphe. En effet, elle n'est appelée que sur des sommets s vérifiant vu $[s] = false$ , et modifie cette valeur en true avant toute autre chose. Une fois la première instruction de l'appel réalisée elle ne peut donc plus être appelée une deuxième fois sur le même sommet.

Dans chaque appel à explore on a les opérations suivantes :

- modification de vu pour le sommet courant,
- énumération des voisins,
- consultation de vu pour chaque voisins,
- éventuels appels récursifs.

Le coût propre d'un appel, ne tenant compte que des opérations de l'appel lui-même et pas de ses sous-appels récursifs, est donc proportionnel au nombre de voisins du sommet (son degré).

L'ordre de grandeur maximum du coût total est donc donné par le nombre  $n$  de sommets (pour les appels récursifs) et le nombre *k* d'arêtes (pour le cumul des voisins énumérés dans Le coût réel peut être inférieur chaque appel). D'où une complexité  $O(n + k)$ .

**Spécification et correction.** Spécification : l'algorithme dfs prend en entrée un graphe  $g$ , et un sommet s valide de  $g$ , et renvoie un tableau A tel que pour tout sommet t de  $G$ , on a  $A[t]$  = true si et seulement si t est accessible depuis s par un chemin de g.

Montrons, par récurrence forte sur le nombre total d'appels récursifs déclenchés, qu'un appel explore $(g, s)$  ne marque que des sommets accessibles depuis s.

- Cas de base : aucun appel récursif. Alors le seul sommet marqué est lui-même, qui est bien accessible depuis *s* par le chemin vide.
- Cas héréditaire : les sommets marqués lors de l'appel explore $(g, s)$  sont s lui-même, et les sommets marqués par les appels récursifs immédiats explore $(g, v_i)$  effectués pour un certain nombre de voisins  $\{v_1, \ldots, v_k\}$  de s. Ces appels récursifs immédiats sont inclus dans l'appel principal : chacun déclenche un nombre total d'appels récursifs inférieur d'au moins 1 au total de l'appel principal, et on peut leur appliquer l'hypothèse de récurrence. Ainsi, chaque appel explore( $g, v_i$ ) ne marque que des sommets accessibles depuis  $v_i$ . Or, un sommet accessible depuis  $v_i$  est également accessible depuis s, puisqu'on a une arête  $s \rightarrow v_i$ .

Montrons que, pour tout sommet t tel qu'il existe un chemin  $s \rightarrow ... \rightarrow t$ , le sommet t est marqué après l'appel explore( $g$ , s). On le montre par récurrence sur la longueur du chemin.

- Cas de base, pour la longueur  $0:$  cela signifie que  $t = s$ , et ce sommet est bien marqué immédiatement.
- Pour un chemin de longueur  $n+1$ , on décompose en  $s \rightarrow ... \rightarrow u \rightarrow t$  où le chemin de  $s$  à  $u$  est de longueur  $n$ . Par hypothèse de récurrence,  $u$  est bien marqué, ce qui signifie qu'un appel explore $(g, u)$  a été déclenché. Lors de cet appel le sommet t, voisin de  $u$ , a été examiné. Alors soit t était déjà marqué, soit on a eu un appel explore( $g$ , t) qui a bien marqué le sommet.

*Note : pour être parfaitement rigoureux dans les hypothèses de cette preuve, on suppose que les sommets ne peuvent être marqués* que *par la fonction* explore.

Avec ces deux points, on a bien montré que l'appel expore(g, s) réalisé dans la fonction dfs marque bien exactement les sommets accessibles depuis s.

dans le cas où une grande part des sommets *n'est pas* accessible depuis la source.

#### **6.7 Approfondissement : analyse du parcours en largeur**

On considère ici l'algorithme bfs donné page 42, c'est-à-dire l'exploration avec une file *fifo*.

**Complexité.** Considérons un graphe avec *n* sommets et *k* arêtes.

Remarquons d'abord que chaque sommet ne peut être ajouté qu'une seule fois à la file enAttente. En effet, cet ajout est soumis à un test préalable de distance non définie, et la distance est justement dénie au moment même où le sommet est ajouté, empêchant tout nouvel ajout du même sommet. Remarquons en passant que, de même, une distance dénie dans le tableau dist n'est jamais modiée par la suite.

Chaque tour de la boucle while traite un nouveau sommet de la file enAttente. On a donc au maximum  $n$  tours, pour chacun des  $n$  sommets. Le coût d'un tour de boucle donné est proportionnel au nombre de voisins du sommet considéré. Le coût total est donc  $O(n + k)$ , comme pour le parcours en profondeur.

**Spécification et correction.** Spécification : l'algorithme bfs prend en entrée un graphe g et un sommet s valide de  $g$ , et renvoie un tableau d'entiers  $D$  tel que pour tout sommet t de g, on a  $D[t] \ge 0$  si et seulement si t est accessible depuis s et à distance  $D[t]$  (c'est-à-dire que le plus petit nombre d'arêtes d'un chemin de s à t est  $D[t]$ , et  $D[t] = -1$  sinon.

Notons  $d_t$  la distance de la source au sommet t, c'est-à-dire le plus petit nombre d'arêtes d'un chemin de s vers t, en posant  $d_t = \infty$  lorsque t n'est pas atteignable. Pour un état donné de la file enAttente, notons  $d$  la distance dist[t] renseignée pour le premier sommet de la file, si la file est non vide. La correction est obtenue à l'aide des invariants suivants pour la boucle **whie** de l'algorithme.

- 1. La file enAttente est constituée :
	- $-$  d'abord d'une séquence de sommets à distance  $d$ ,
	- puis d'une séquence de sommets à distance  $d + 1$ , qui sont exactement les sommets à distance  $d + 1$  voisins des sommets à distance  $d$  absents de la première partie.
- 2. Tout sommet t à distance  $d_t \leq d$  ou qui est présent dans la file enAttente est tel que  $dist[t] = d_t.$
- 3. Tour sommet t à distance  $d_t > d$  et qui n'est pas présent dans la file enAttente est tel que dist[ $t$ ] = -1.

Ces propriétés sont bien valides avant le premier tour de boucle : la file enAttente contient alors exclusivement le sommet s, qui est l'unique sommet à distance zéro de lui-même.

Supposons les propriétés vraies au début d'un tour de boucle. L'algorithme considère alors le sommet  $t$  en tête de la file enAttente, qui par définition est à distance  $d$  de la source. On énumère ensuite chaque voisin  $v$  de  $t$ .

- Si  $v$  est tel que dist[ $v$ ]  $\geq$  0, alors l'algorithme ne fait rien.
- Sinon, par hypothèse on a  $d_v > d$ , et l'algorithme définit dist $[v] = d + 1$  et ajoute  $v$ à la file. Cette action est correcte, car on a bien un chemin  $s \rightarrow ... \rightarrow t \rightarrow v$  de longueur  $d + 1$  de la source vers  $v$ .

À la fin du tour, t a été retiré de la file, et tous les voisins  $v$  de t tels que  $d_v = d + 1$  qui n'étaient pas déjà dans la file y ont été ajoutés. Remarque : si  $t$  était le dernier sommet de la file à distance  $d$ , alors la file est maintenant constituée exactement des sommets à distance  $d + 1$ .

L'algorithme s'arrête lorsque la file est vide. En notant  $d$  la distance du dernier sommet traité, cela signifie que le graphe ne contient aucun sommet à distance  $d + 1$ , et donc aucun sommet à une distance >  $d$ . Ainsi, tout sommet  $d$  à distance  $d_t$  finie est bien tel que  $dist[t] = d_t.$ 

# **7 Se perdre**

#### **7.1 Problème : création d'un labyrinthe**

Partons d'un terrain rectangulaire, formé d'une multitude de petites salles carrées séparées par des cloisons.

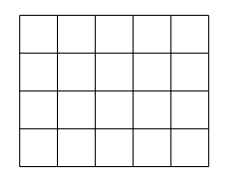

On souhaite ouvrir des portes dans certaines des cloisons, de sorte à former un *labyrinthe parfait* : on veut que quel que soit le choix d'une salle de départ et d'une salle d'arrivée il existe un unique itinéraire permettant d'aller de l'une à l'autre.

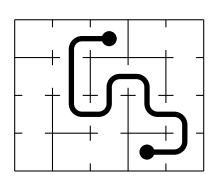

Note : quand on mentionne un « unique itinéraire » ici, on écarte implicitement les itinéraires qui contiendraient des rebroussements.

Un tel labyrinthe peut être vu comme un graphe, dont les sommets sont les salles, et les arêtes sont les portes entre deux salles. Ce graphe est non orienté.

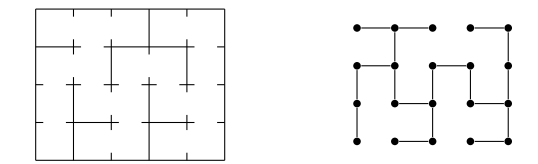

Un « itinéraire » entre deux salles du labyrinthe est un chemin entre les sommets correspondants. L'existence hypothétique de plusieurs chemins entre deux sommets signalerait la présence d'un cycle dans le graphe. On peut donc reformuler notre objectif : partant d'un ensemble de sommets, créer un graphe *connexe* (tous les sommets peuvent être reliés deux à deux par des chemins) et *sans cycle*, en sélectionnant des arêtes parmi un ensemble d'arêtes autorisées (ici, une arête doit correspondre à une porte entre deux salles géographiquement adjacentes).

On propose de suivre la stratégie suivante : énumérer toutes les cloisons dans un ordre aléatoire, et pour chacune, y ouvrir une porte si cela ne fait pas apparaître de cycle. On pourrait imaginer une réalisation naïve de cette stratégie, en parcourant le graphe à la recherche d'un cycle à chaque étude d'une potentielle nouvelle arête : on aurait un parcours de coût linéaire en le nombre de salles, répété pour chaque arête potentielle. *Nous allons voir à la place une structure, qui permet de détecter en temps quasiment constant si l'ajout d'une arête crée un cycle.*

# **7.2 Composantes connexes d'un graphe**

**Connexité.** Un graphe G non orienté est *connexe* si tous les sommets de G peuvent être reliés deux à deux par un chemin.

 $\forall s, s' \in G, \exists p \in \text{chemins}(G), p : s \rightarrow s'$ 

Visuellement, un graphe connexe est un graphe « en un seul morceau » (à gauche), tandis qu'un graphe non connexe est un graphe comportant des parties isolées les unes des autres (à droite).

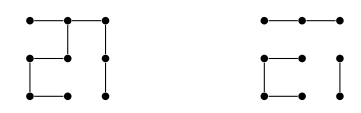

Ces « parties » sont formalisées par la notion de *composante connexe* que nous allons maintenant détailler.

**Composante connexe.** Dans un graphe G non orienté, une *composante connexe* est un sous-ensemble C non vide des sommets de G tel que :

- 1. tous les sommets de  $C$  sont connectés deux à deux par des chemins,
- Remarque : le critère 2 implique 2. aucun sommet de  $C$  n'est connecté à un sommet hors de  $C$ .

Visuellement, les composantes connexes sont les diérents « morceaux » d'un graphe qui ne serait pas lui-même connexe.

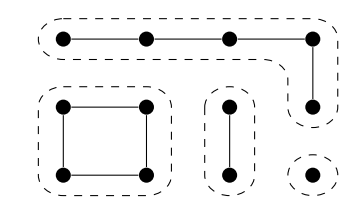

Formellement, on dénit une composante connexe de comme un *sous-graphe connexe maximal* de G. Précisons le vocabulaire de cette définition.

— Un **sous-graphe** d'un graphe  $G = (S, A)$  est un graphe  $G' = (S', A')$  où  $S'$  est un sousensemble des sommets de  $G$ , et  $A'$  est l'ensemble des arêtes de  $G$  dont les extrémités sont dans  $S'$ .

$$
\begin{cases} S' \subseteq S \\ A' = \{ a \in A \mid \exists s, s' \in S', a : s \rightarrow s' \} \end{cases}
$$

Remarque : pour former un sous-graphe, on peut choisir un sous-ensemble  $S' \subseteq S$ arbitraire. En revanche, une fois *S'* choisi, l'ensemble A' d'arêtes est fixé (*toutes* les arêtes de G liées aux sommets choisis).

— Dans cette dénition, *maximal* est utilisé relativement à l'ordre d'inclusion sur les sommets : la clause de maximalité indique donc qu'un sous-graphe connexe de G contenant tous les sommets d'une composante  $C$  ne peut être que  $C$  elle-même. Autrement dit : si C est une composante connexe de G, alors un sous-graphe  $C' \subseteq G$ dans lequel  $C$  est inclus au sens strict ne peut pas être connexe.

$$
\begin{cases}\n\forall s, s' \in C, \exists p \in \text{chemins}(C), p : s \rightarrow s' & \text{(connectité)} \\
\forall C', C \subsetneq C' \Rightarrow \exists s, s' \in C', \neg \exists p \in \text{chemins}(C'), p : s \rightarrow s' & \text{(maximalité)}\n\end{cases}
$$

Les composantes connexes d'un graphe ont un certain nombre de propriétés utiles. En particulier, les composantes connexes d'un graphe G forment une *partition* de G :

— tout sommet de G appartient à *une et une seule* des composantes connexes de G.

Nous pourrons démontrer cette propriété avec un petit peu d'arsenal mathématique.

#### **7.3 Équivalences**

Une relation d'équivalence regroupe les objets d'un ensemble en paquets en fonction de caractéristiques communes. Une telle classification est associée à une relation binaire homogène, qui associe deux à deux les objets appartenant à un même paquet. On isole trois propriétés d'une telle relation reflétant l'appartenance de plusieurs objets à une même classe :

- tout élément appartient à son propre paquet (réflexivité),
- l'énoncé « deux éléments appartiennent au même paquet » ne dépend pas de l'ordre dans lequel on considère les éléments (symétrie),
- l'appartenance à un même paquet se propage de proche en proche (transitivité).

Ces trois point réunis caractérisent la notion d'équivalence.

**Relation d'équivalence.** Rappel : une relation binaire homogène  $R \subseteq E \times E$  est un ensemble de paires d'éléments « en relation » l'un avec l'autre. On a vu les cas particuliers suivants :

— la relation Rest *réflexive* lorsque tout élément est en relation avec lui-même

$$
\forall e \in E, e\mathcal{R}e
$$

que les chemins du critère 1 utilisent exclusivement des sommets de C. — la relation Rest *symétrique* lorsqu'elle ne distingue pas l'ordre de ses deux arguments

 $\forall e_1, e_2 \in E, e_1 \mathcal{R} e_2 \Rightarrow e_2 \mathcal{R} e_1$ 

— la relation Rest *transitive* lorsqu'elle se propage de proche en proche

 $\forall e_1, e_2, e_3 \in E, (e_1 \mathcal{R} e_2 \wedge e_2 \mathcal{R} e_3) \Rightarrow e_1 \mathcal{R} e_3$ 

Une *relation d'équivalence* est une relation binaire homogène qui est à la fois réflexive, symétrique et transitive. Souvent, on utilisera le symbole  $\approx$  plutôt que  $\mathcal R$  pour une telle relation.

*Exemples de relations d'équivalence :*

- la relation « être égal à »,
- la relation « avoir la même taille que » sur des listes,
- la relation « être lié par un chemin à » dans un graphe non orienté.

Partant d'une relation d'équivalence, on peut reconstruire les « paquets » sous-jacents, sous la forme de *classes d'équivalence*.

**Classes d'équivalence.** On considère un ensemble  $E$  et une relation d'équivalence  $\approx$ sur E. La *classe d'équivalence* d'un élément  $e \in E$  pour  $\approx$ , notée [e], est l'ensemble des éléments de  $E$  qui sont en relation avec  $e$ .

 $[e] = \{ e' \in E \mid e \approx e' \}$ 

Les classes d'équivalence de  $\approx$  sont toutes les classes [e] des élément  $e \in E$ . Tout élément  $e$ d'une classe d'équivalence est appelé un *représentant* de cette classe. Nous allons montrer une propriété essentielle des classes : chaque élément  $e \in E$  appartient à une et une seule classe d'équivalence de  $\approx$ .

*Propriétés.*

- 1. Pour tout  $e \in E$  on a  $e \in [e]$ . *Preuve : par réflexivité on a e*  $\approx$  *e, et donc par définition e*  $\in$  [*e*]*.*
- 2. Deux éléments équivalents définissent la même classe.

 $\forall e_1, e_2 \in E, e_1 \approx e_2 \Rightarrow [e_1] = [e_2]$ 

*Preuve : soient*  $e_1$  *et*  $e_2$  *deux éléments de*  $E$  *tels que*  $e_1 \approx e_2$ *. Montrons que*  $[e_1] \subseteq [e_2]$ *. Soit*  $x \in [e_1]$ *. Par définition*  $e_1 \approx x$ *, d'où par symétrie*  $x \approx e_1$  *et par transitivité*  $x \approx e_2$ *. Ainsi*  $e_2 \approx x$  *par symétrie à nouveau, d'où par définition*  $x \in [e_2]$ *. On montrerait de même que*  $[e_2] \subseteq [e_1]$ *, donc*  $[e_1] = [e_2]$ *.* 

3. Deux classes d'équivalence sont soit disjointes, soit égales.

 $\forall e_1, e_2 \in E, [e_1] \cap [e_2] = \emptyset \lor [e_1] = [e_2]$ 

*Preuve : Soient e<sub>1</sub> et e<sub>2</sub> deux éléments de E.* 

- $-$  *Si*  $[e_1] \cap [e_2] = \emptyset$ , alors la conclusion est immédiate.
- $-$  *Sinon*  $[e_1] \cap [e_2] \neq \emptyset$ , et il existe  $e \in [e_1] \cap [e_2]$ . Par définition de l'intersection  $e \in [e_1]$  *et*  $e \in [e_2]$ *, d'où par définition*  $e_1 \approx e$  *et*  $e_2 \approx e$ *. Par symétrie on a donc*  $e \approx e_2$  *et par transitivité*  $e_1 \approx e_2$ . Alors la propriété 2 permet de conclure  $[e_1] = [e_2]$ .

De ces propriétés, on déduit que l'ensemble  $C = \{C_1, C_2, ...\}$  des classes d'équivalence d'une relation d'équivalence  $\approx$  sur  $E$  couvre tout  $E$  sans chevauchements.

 $E \subseteq C_1 \cup C_2 \cup ... \quad \wedge \quad \forall i, j, C_i \cap C_j = \emptyset$ 

Ainsi, les classes d'équivalences de « forment bien une *partition* de E : chaque élément  $e \in E$  appartient à une et une seule classe d'équivalence de  $\approx$ .

**Application aux composantes connexes d'un graphe.** Les composantes connexes d'un graphe peuvent être dénies comme les classes d'équivalence de la relation d'*accessibilité*. Étant donnés un graphe  $G$  et deux sommets s et s' de  $G$ , on dit que s' est accessible à partir  $s \rightarrow^* s'$ , s'il existe un chemin dans *G* entre *s* et *s'*.

Une ressemblance avec une notation vue en PIL ne serait pas tout à fait fortuite.

On va d'abord vérifier que cette relation est une équivalence, puis analyser ses classes d'équivalence.

*Dans un graphe non orienté, la relation*  $\rightarrow^*$  *est une relation d'équivalence.* 

Preuve :

- *Réflexivité.* Pour tout *s* on a bien un chemin de *s* à *s* (le chemin vide), et donc  $s \rightarrow s$ .
- $-$  *Symétrie.* Soient s et s' tels qu'il existe un chemin de s à s' dans notre graphe  $G$ :  $s = s_0 \rightarrow s_1 \rightarrow \dots \rightarrow s_{n-1} \rightarrow s_n = s'$ . Le graphe n'étant pas orienté, chaque arête peut être prise dans l'autre sens. On forme ainsi un chemin  $s_n \to s_{n-1} \to ... \to s_1 \to s_0$ de s' vers s. Bilan : si  $s \rightarrow^{*} s'$  alors  $s' \rightarrow^{*} s$ .
- *Transitivité.* Soient  $s_1$ ,  $s_2$  et  $s_3$  tels qu'il existe un chemin de  $s_1$  vers  $s_2$  et un chemin de  $s_2$  vers  $s_3$ . La concaténation de ces deux chemins forme un chemin allant de  $s_1$  à  $s_3$ . Donc: si  $s_1 \rightarrow^* s_2$  et  $s_2 \rightarrow^* s_3$  alors  $s_1 \rightarrow^* s_3$ .

La relation  $\rightarrow$ <sup>\*</sup> d'accessibilité étant une équivalence, elle définit des classes d'équivalence [] sur les sommets d'un graphe non orienté, que l'on peut maintenant analyser.

*Dans un graphe non orienté , les classes d'équivalence de la relation d'accessibilité sont précisément les composantes connexes de G.* 

Preuve : *toute classe* [s] *est une composante connexe de G.* 

- *Tous les sommets d'une classe* [] *sont connectés deux à deux par des chemins.* Soit [s] une classe de  $\rightarrow$ , et s<sub>1</sub>, s<sub>2</sub>  $\in$  [s] deux sommets de cette classe. Par définition de [s] on a  $s \rightarrow^* s_1$  et  $s \rightarrow^* s_2$ . Par symétrie on a  $s_1 \rightarrow^* s$ , et par transitivité on déduit  $s_1 \rightarrow^* s_2$ : on a un chemin de  $s_1$  vers  $s_2$ .
- $-$  *Aucun sommet d'une classe* [s] *n'est connecté à un élément n'appartenant pas à* [s]. Soit [s] une classe de  $\rightarrow^*$  et  $s_1 \in [s]$  un sommet de cette classe. Soit  $s_2$  un sommet quelconque de  $G$ tel que  $s_1 \rightarrow^* s_2$ . Alors par définition de [s] on a  $s \rightarrow^* s_1$ , et par transitivité on déduit  $s \rightarrow^{*} s_2$ . Donc  $s_2 \in [s]$ . Bilan : un sommet  $s_2$  accessible de puis  $s_1$  est nécessairement dans [s], et ainsi aucun sommet hors de [s] ne peut être connecté à un sommet de [s].

Preuve : *toute composante connexe C* de *G* est la classe [s] *d'un certain sommet s.* Soit  $C$  une composante connexe de  $G$ . Par définition,  $C$  n'est pas l'ensemble vide : il existe au moins un sommet  $s \in C$ .

- *La composante est incluse dans la classe* []*.* Soit  $s' \in C$  un sommet de la composante connexe C. Comme s et s' sont tous deux dans C, il existe un chemin  $s \rightarrow^{*} s'$ , et donc  $s' \in [s]$  par définition de [s].
- $-$  *La classe* [*s*] *est incluse dans la composante C*. Soit  $s' \in [s]$ . Par définition on a  $s \rightarrow^* s'$ . Comme s est dans C, le sommet s' ne peut pas être en dehors de C.

On a donc bien  $C = [s]$ .

Application au problème du labyrinthe. Considérons un graphe G non orienté sans *cycles*, et deux sommets *s* et *s'* de *G*. Alors :

> *Ajouter l'arête*  $s \rightarrow s'$  *à G crée un cycle si et seulement si les sommets et sont dans la même composante connexe.*

Traduisons cela pour notre processus de génération de labyrinthe. On énumère toutes les cloisons dans un ordre aléatoire, et pour chacune :

- si elle sépare deux salles qui sont dans la même composante connexe (dans la même classe d'accessibilité), ne rien faire,
- si elle sépare deux salles qui sont dans des composantes connexes disjointes (dans des classes d'accessibilité différentes), créer une porte.

Pour compléter la construction, il ne nous manque plus qu'une structure ou un algorithme permettant de manipuler efficacement des classes d'équivalence de sommets.

## **7.4 Structure de données : Union-Find**

La structure *Union-Find* (également appelée *disjoint sets*) permet de manipuler des parties disjointes d'un ensemble E, et en particulier des classes d'équivalence d'éléments de E. La structure fournit deux opérations principales :

- find(e) identifie la classe [e] d'un élément  $e \in E$ ,
- union( $e_1, e_2$ ) modifie la structure pour y fusionner les classes de  $e_1$  et  $e_2$ .

L'opération find permet de déterminer si deux éléments  $e_1$  et  $e_2$  appartiennent à la même classe : il suffit de tester si find( $e_1$ ) = find( $e_2$ ). Dans le problème du labyrinthe, c'est ce test qui déterminera si deux salles sont déjà dans la même composante connexe du labyrinthe. L'opération union peut être utilisée pour bâtir une telle structure à partir d'un ensemble de paires d'éléments équivalents :

- 1. on part d'une structure initiale dans laquelle on considère que chaque élément  $e$  a une classe réduite à lui-même,
- 2. pour chaque paire  $(e_1, e_2)$  d'éléments équivalents, on fusionne les classes  $[e_1]$  et  $[e_2]$  à l'aide de l'opération union.

**Modélisation avec des graphes.** Notre structure d'*union-nd* sera un graphe orienté ayant pour sommets les éléments de l'ensemble  $E$ , avec deux particularités de forme :

- chaque sommet a au plus une arête sortante,
- le graphe est acyclique.

Un tel graphe est composé de plusieurs blocs ayant des formes comme les suivantes, où tous les chemins convergent vers un élément racine.

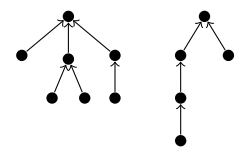

Chaque bloc correspond à une classe, et l'élément « racine » d'un bloc peut servir à identifier le bloc (et donc une classe). On donne alors le comportement suivant à nos deux opérations :

- $-$  L'opération find(e) renvoie l'élément racine du bloc contenant e. Pour cela, il suffit de suivre les arêtes sortantes à partir de e jusqu'à arriver au bout du chemin.
- L'opération union $(e_1, e_2)$  regroupe les deux blocs contenant  $e_1$  et  $e_2$ . Pour cela, il suffit d'ajouter une arête entre les racines de ces deux blocs (à supposer que  $e_1$  et  $e_2$  ne soient pas déjà dans le même bloc).

**Réalisation par un tableau.** On n'a besoin que de deux informations par sommet :

1. le sommet est-il une racine ?

2. si le sommet n'est pas une racine, quel est le numéro de son unique successeur ?

On peut résumer ces deux informations dans un unique tableau t d'entiers, dans lequel

t[i] = i si  $s_i$  est une racine<br>t[i] = i avec  $i \neq i$  si  $s_i$  est 1 avec  $i \neq j$  si  $s_i$  est l'unique successeur de  $s_i$ 

Initialisation en java : on crée un tableau t dans lequel, pour tout *i*,  $t[i] = i$ .

```
cass Uf {
  private int[] t;
  Uf(int n) {
    this.t = new int[n];for (int i=0; i \le n; i++) { t[i] = i; }
  }
```
La méthode find doit trouver la racine du bloc de e. Pour cela elle s'appelle récursivement sur le successeur de e, jusqu'à arriver à un sommet qui est son propre successeur.

```
int find(int e) {
 int s = t[e];
 if (s == e) { return e; }
 ese { return find(s); }
}
```
La méthode union connecte les blocs de e1 et de e2 en désignant l'une des deux racines comme nouveau successeur de l'autre.

```
void union(int e1, int e2) {
   int r1 = find(e1);
   int r2 = find(e2);if (r1 != r2) { t[r1] = r2; }
 }
}
```
**Approfondissement : améliorations.** Le coût d'utilisation de la structure *union-nd* est essentiellement le coût de l'opération find, qui doit parcourir les successeurs d'un sommet jusqu'à trouver la racine du bloc. Le temps est donc proportionnel à la longueur du chemin à parcourir, qui peut lui-même être linéaire en le nombre de sommets. Pour maintenir des longueurs de chemins très courtes, on peut ajouter deux choses à ces algorithmes.

— *Union par rang :* au moment de relier les deux racines r1 et r2, on essaie de mettre l'arête dans le sens qui générera les chemins les moins longs.

Pour réaliser cela, on associe à chaque sommet une information supplémentaire appelée « rang », qui majore la longueur des chemins de son bloc. Alors, dans l'opération union, au lieu de systématiquement faire de r2 le fils de r1, on prend la racine de plus petit rang pour en faire le fils de l'autre, et on met à jour le rang de la nouvelle racine si besoin. Ainsi on fait la fusion de sorte à minimiser la hauteur de l'arbre obtenu. Note : l'information de rang n'est utile que pour la racine de chaque bloc, on ne cherchera donc pas à la mettre à jour pour les autres.

```
cass Uf {
 private int[] t;
 private int[] rang;
 Uf(int n) {
   this.t = new int[n]; for (int i=0; i <n; i++) { t[i] = i; }
   this.rang = new int[t]; for (int i=0; i<n; i++) { range[i] = 0; }
 }
 void union(int e1, int e2) {
   int r1 = find(e1);
   int r2 = find(e2);if (r1 == r2) return;
   if (rang[r1] < rang[r2]) {
     t[r1] = r2;} ese {
     t[r2] = r1;if (rang[r1] == rang[r2]) rang[r1]++;
   }
 }
}
```
— *Compression de chemins :* à chaque utilisation de find, on mémorise la racine trouvée pour ne plus jamais avoir besoin de parcourir à nouveau le même chemin. On réalise cela en indiquant la racine trouvée comme nouveau successeur direct du sommet, et on le fait même pour chacun des sommets rencontrés sur la route. Ainsi le chemin de  $e$  à find( $e$ ) dans le graphe ne sera plus jamais parcouru à nouveau, car il a été remplacé par une unique arête.

```
int find(int e) {
 int s = t[e]:
 if (s == e) {
   return e;
 } ese {
   int r = find(s);t[e] = r;return r;
 }
}
```
Avec ces deux améliorations, la complexité diminue radicalement : chaque opération find a maintenant un temps quasiment constant.

#### **7.5 Code final : génération du labyrinthe**

Une classe simple pour un graphe non orienté. On conserve le principe précédent selon lequel les sommets sont numérotés.

```
cass Graph {
 private final int size:
 private ArrayList<ArrayList<Integer>> adj;
 pubic Graph(int size) {
   this.size = size;
   this.adj = new ArrayList<>(size);
   for (int s=0; s<size; s++) { adj.add(new ArrayList<>()); }
  }
 pubic void addEdge(int s, int t) { adj.get(s).add(t); adj.get(t).add(s); }
 pubic int size() { return size; }
 public Iterable<Integer> succ(int s) { return adj.get(s); }
 pubic booean hasEdge(int s, int t) {
     for (int v: succ(s)) { if (v == t) return true; }
     return fase;
  }
}
```
Structure pour représenter les cloisons où l'on est susceptible de créer une porte. On donne : le numéro d'une case, et un booléen pour identifier la direction (si true : cloison verticale à l'est de la case, si false : cloison horizontale au sud).

```
static class Wall {
 int s;
 booean v;
  Wall(int s, boolean v) { this.s = s; this.v = v; }
}
```
Si notre graphe correspond à une grille carrée de côté *n*, il aura  $n^2$  sommets, et le sommet à la ligne *i* et colonne *j* aura le numéro  $i * n + j$ . Un voisin à l'est du sommet numéro  $k$  a donc le numéro  $s + 1$ , et un voisin au sud le numéro  $s + n$ .

Construction du labyrinthe : on initialise un graphe, dans lequel on ajoute des arêtes à mesure que l'on ouvre des portes dans les cloisons. En parallèle, on maintient une structure *union-nd* pour savoir quelles salles sont déjà connectées par un chemin. Avant cette étape de construction, on génère l'ensemble des cloisons dans un tableau, et on mélange ce tableau. L'algorithme de mélange utilisé, bien que très simple, est connu pour générer des *mélanges parfaits* (toutes les permutations du tableau sont équiprobables).

```
static Graph mkLaby(int n) {
 Graph g = new Graph(n*n);Uf uf = new Uf(n*n);ArrayList<Wall> walls = new ArrayList<>(n*n);
  // Generate walls
 for (int i=0; i<n; i++) {
   for (int j=0; j<n; j++) {
     if (i \leq n-1) { walls.add(new Wall(i \neq n+j, true)); }
     if (j \leq n-1) { walls.add(new Wall(i \neq n+j, false)); }
   }
 }
 // Randomize walls (Fisher-Yates algorithme, a.k.a. Knuth shuffle)
 Random rnd = new Random();
 int k = walls.size();
 for (int i=1; i\le k; i++) { Collections.swap(walls, i, rnd.nextInt(i+1)); }
 // Select doors
 for (Wall w : walls) {
   int s = w.s;
   int t = w.s+(w.v?n:1);if (uf.find(s) != uf.find(t))uf.union(s, t);
     g.addEdge(s, t);
   }
  }
 return g;
}
```
Pour finir, une petite fonction pour affichier un labyrinthe en ASCII.

static void printLaby(int n, Graph g) { for (int j=0; j<n; j++) { System.out.print("####"); } System.out.println("##"); for (int i=0; i<n; i++) { System.out.print("##"); for (int  $j=0$ ;  $j;  $j++)$  {$ System.out.print(" $\Box$ "); if  $(j\leq n-1$  && g.hasEdge( $i\neq n+j$ ,  $i\neq n+j+1$ )) { System.out.print("..."); } else { System.out.print("##"); }  $\mathcal{F}$ System.out.println(); System.out.print("##"); for (int  $j=0$ ;  $j;  $j++)$  {$ if  $(i \le n-1 \& g.hasEdge(i \nmid j, (i+1) \nmid n+j))$  { System.out.print("..."); } else { System.out.print("##"); } System.out.print("##");  $\mathcal{E}$ System.out.println();  $\}$  $\}$ 

Et le résultat!

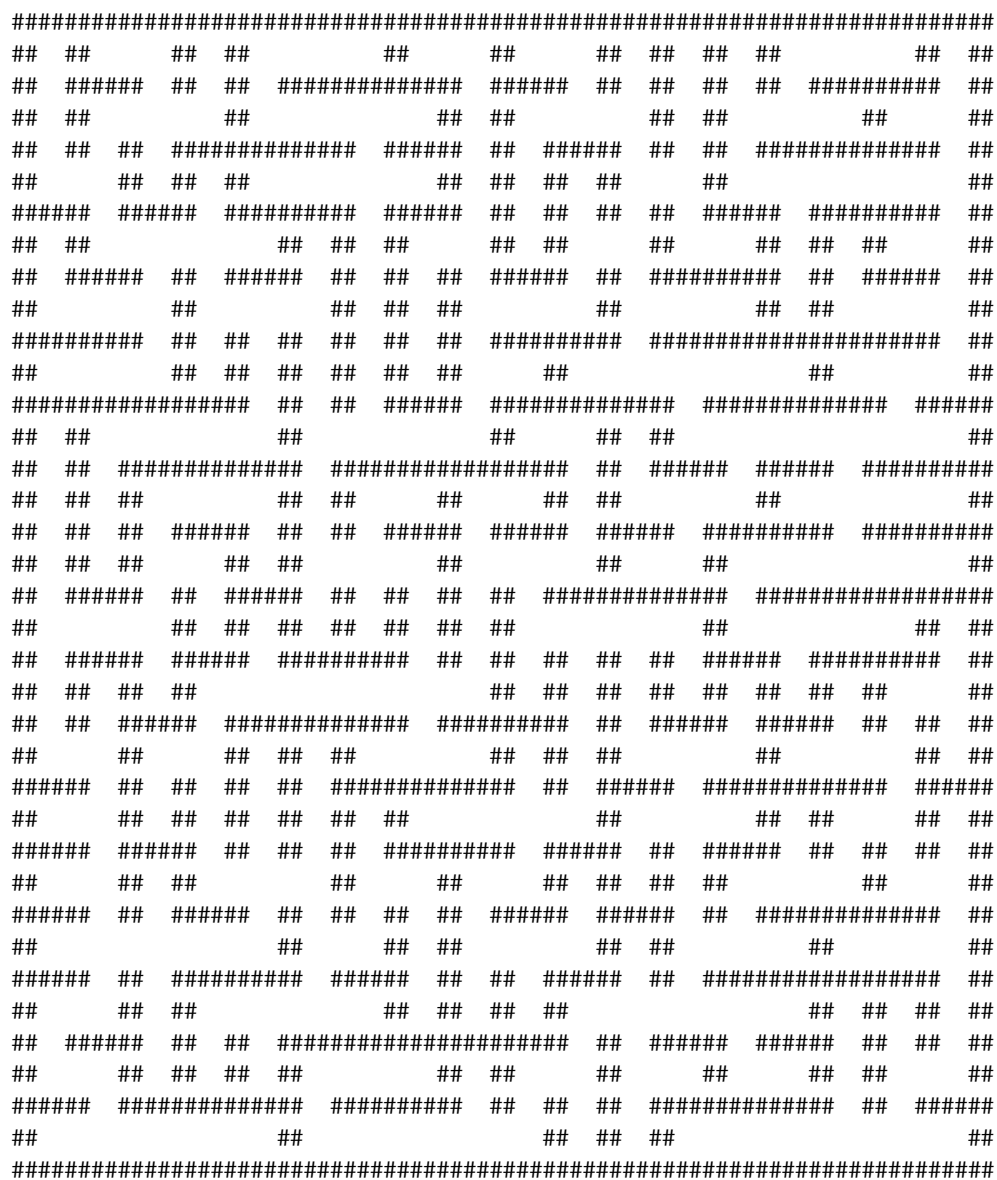